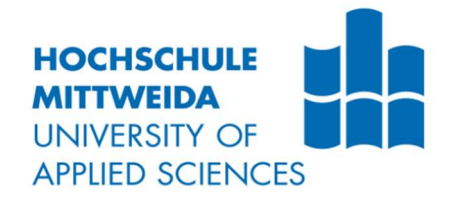

# DIPLOMARBEIT

Herr Ing. Celal Durmaz

## Die Entwicklung eines Businessplans und Startup Idee von einem Baukostenrechner

St. Johann in Tirol, 2020

Fakultät Wirtschaftsingenieurwesen

## DIPLOMARBEIT

## Die Entwicklung eines Businessplans und Startup Idee von einem Baukostenrechner

Autor: Herr Ing.

Celal Durmaz

Studiengang: Wirtschaftsingenieurwesen

> Seminargruppe: KW13wSA-F

Erstprüfer: Prof. Dr. rer. oec. Johannes N. Stelling

> Zweitprüfer: M.A. Thomas Meier

Einreichung: Mittweida, 25.05.2020

Verteidigung/Bewertung: Mittweida, 2020

#### Bibliografische Beschreibung:

Durmaz, Celal:

Die Entwicklung eines Businessplans und Startup Idee von einem Baukostenrechner. - 2020. – S. (71)

Mittweida, Hochschule Mittweida, Fakultät Wirtschaftsingenieurwesen, Diplomarbeit, 2020

## Gender-Erklärung

Aus Gründen der besseren Lesbarkeit wird in dieser Diplomarbeit die Sprachform des generischen Maskulinums angewendet. Es wird an dieser Stelle darauf hingewiesen, dass sämtliche personenbezogenen Bezeichnungen geschlechtsneutral zu verstehen sind.

#### Inhaltsverzeichnis

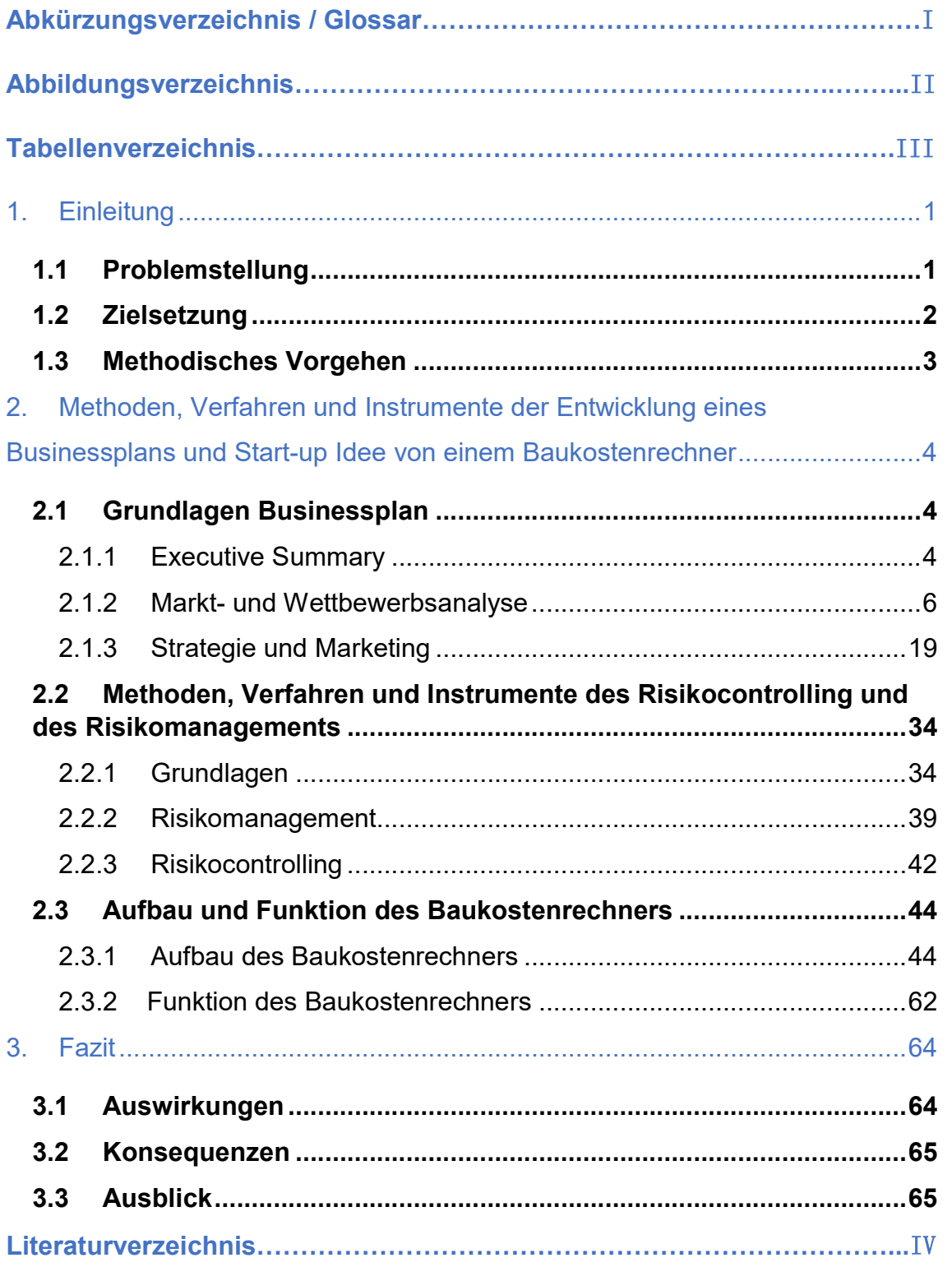

## Abkürzungsverzeichnis / Glossar

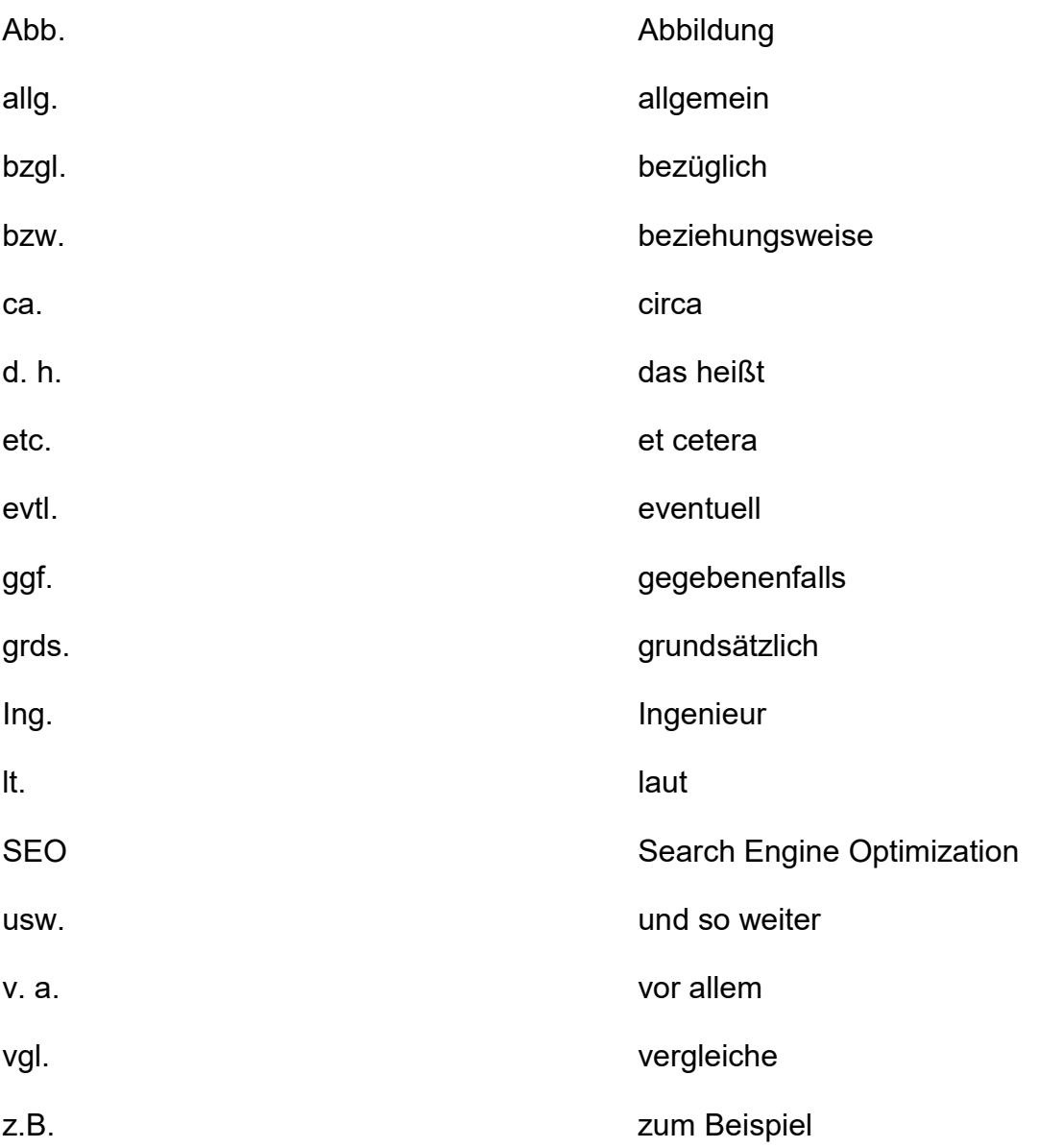

## Abbildungsverzeichnis

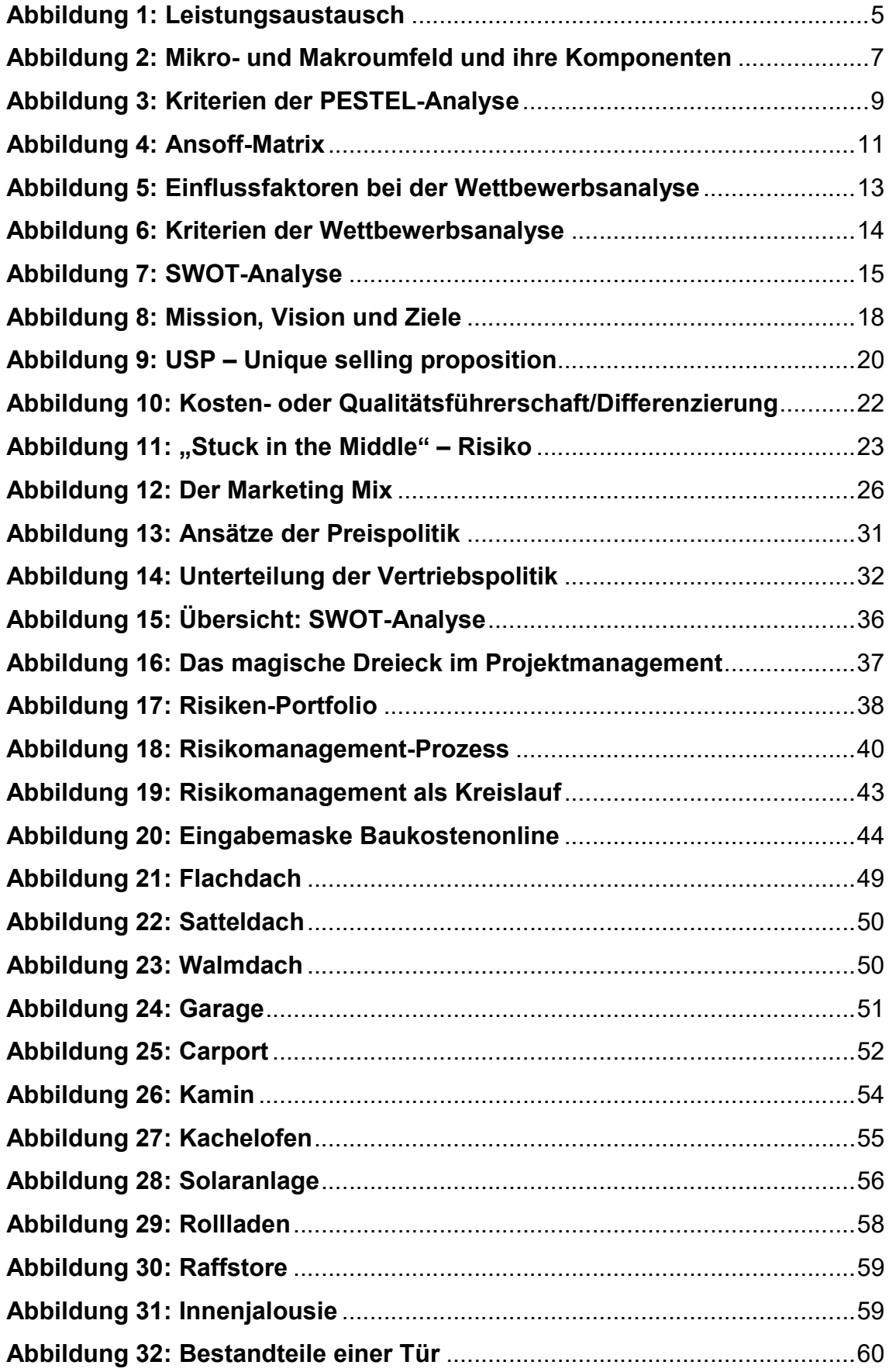

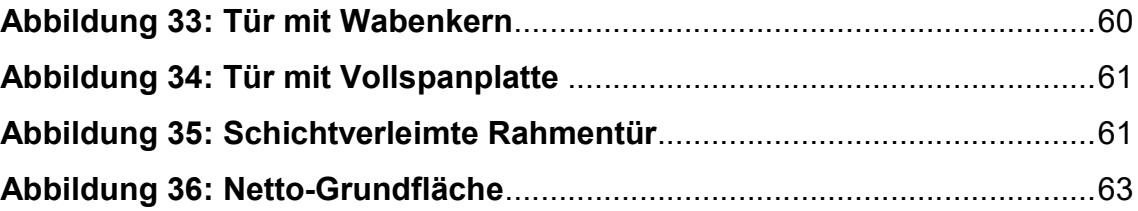

## **Tabellenverzeichnis**

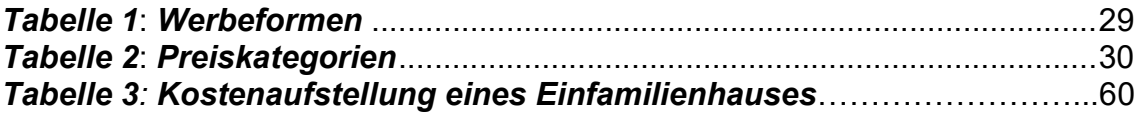

### 1. Einleitung

#### 1.1 Problemstellung

In dieser Diplomarbeit geht es um das Thema "Die Entwicklung eines Businessplans und Start-up Idee eines Baukostenrechners" unter Berücksichtigung des Risikomanagements. In Verbindung damit kommt es zu vielen Erfolgsaussichten und Risiken, mit denen man konfrontiert wird. Wenn man die Chancen nicht frühzeitig erkennt, kann man viele Vorteile die daraus entstanden wären nicht nutzen. Das ist aber bei Weitem nicht so dramatisch wie bei Risiken, die uns überraschen können. Wenn man diese Aspekte nicht frühzeitig in Betracht zieht, kann das für ein Unternehmen existenzielle Probleme mit sich bringen.

Durch diese Faktoren sind auch das Risikomanagement und Risikocontrolling immer mehr in den Vordergrund und ins Blickfeld gerückt. Vor allem in den Baubranchen hat man mit sehr vielen risikobehafteten Methoden und Entscheidungen zu kämpfen.

Im Endeffekt dreht es sich im Bauwesen immer um Kosten und durch die Entwicklung des Baukostenrechners wollen wir versuchen, es dem Benutzer so einfach wie möglich zu machen eine möglichst genaue Schätzung seiner Kosten zu erlangen.

#### 1.2 Zielsetzung

Das Ziel dieser Arbeit ist es, die Entwicklung des Businessplans und die Start-up Idee eines Baukostenrechners darzulegen und unter Berücksichtigung der strategischen Maßnahnahmen, des Risikomanagements und Risikocontrollings zu erläutern.

In der Arbeit wird auf folgende Fragestellungen eingegangen:

- Was ist ein Businessplan, welche Ziele verfolgt dieser und wie ist ein solcher Aufgebaut?
- Welche Möglichkeit zur Markt-, und Wettbewerbsanalyse gibt es momentan und wie werden diese angewandt?
- Mit welchen Strategien können Produkte im Internet erfolgreich vermarktet werden?
- Welche Methoden, Verfahren und Instrumente können für das Risikomanagement angewendet werden?
- Mit welchen Risiken muss man im Projektgeschäft rechnen?
- Was soll der neue Baukostenrechner können?
- Gibt es bereits bestehende Systeme, welche verwendet werden können?
- Wie gliedert sich die Struktur des Baukostenrechners, welches Unternehmen steht dahinter?
- Wie funktioniert der Baukostenrechner und welche Funktionen beinhaltet dieser?
- Welche Vorteile, Nachteile bzw. Risiken gibt es?
- Auf welche Parameter nimmt der Baukostenrechner Bezug?
- Welche Zielgruppe hat das neue System?
- Welche Kosten entstehen durch die Eigenentwicklung?

#### 1.3 Methodisches Vorgehen

Diese Arbeit besteht aus folgenden Abschnitten:

- Einleitung
- Methoden, Verfahren und Instrumente der Entwicklung eines Businessplans und Start-up Idee eines Baukostenrechners
- Schluss

In der Einleitung werden die Abschnitte Problemstellung, Zielsetzung und die methodische Vorgehensweise behandelt. Bei der Problemstellung werden generell auf die Situation gebundene Punkte vorab grob erläutert. Die Zielsetzung gibt einen Einblick in die im Rahmen dieser Arbeit zu behandelnden Themen bezüglich der Risiken und Probleme der Thematik.

Im zweiten Abschnitt befinden sich weitere drei Untertitel, wobei dieses Kapitel den Hauptteil der Diplomarbeit darstellt. In diesem Abschnitt werden sowohl die Grundlagen des Businessplans, die Methoden, Verfahren und Instrumente des Risikomanagements als auch die Start-up Idee behandelt.

Als Abschluss dieser Diplomarbeit werden die Ergebnisse, Maßnahmen und Konsequenzen aufgezeigt und die Erläuterungen, die sich aus den Untersuchungen ergeben haben und eine Rolle spielen zusammenfassend dargestellt.

### 2. Methoden, Verfahren und Instrumente der Entwicklung eines Businessplans und Start-up Idee von einem Baukostenrechner

#### 2.1 Grundlagen Businessplan

Der Businessplan ist dazu da, um aus einer Geschäftsidee ein ganzheitliches Konzept zu entwickeln und alle für eine Unternehmensgründung wichtigen Schritte und Komponenten zu erarbeiten. Man soll nach Erstellung des Businessplans ein Gefühl für den Umfang des Aufwandes und eine Grundlage für die Bewertung der Risiken und Chancen bekommen. Des Weiteren ist der Businessplan auch für zukünftige Investoren oder Geschäftspartner interessant damit diese sich einen Überblick über das Unternehmen verschaffen können.<sup>1</sup>

#### 2.1.1 Executive Summary

 $\overline{a}$ 

Der "Baukostenrechner" ist ein deutschsprachiges Online-Portal im Internet. Auf Basis von verschiedenen Projektangaben durch die Nutzer werden die voraussichtlichen Baukosten ermittelt. Das Portal bietet eine professionelle Entscheidungsgrundlage um darauf aufbauend weitere Schritte in Richtung Umsetzung eines Bauvorhabens zu setzen.

Die Website wird vom Gründerteam selbst betrieben. Ing. Celal Durmaz verantwortet den technischen und kalkulatorischen Bereich, den Vertrieb und das Marketing. Die Programmierung erfolgt durch einen externen Dienstleister.

Sämtliche Erlöse werden durch Werbeeinschaltungen auf der Plattform generiert. Zudem dient das Portal zur Bewerbung der Dienstleistungen des Unternehmens "Kitz Projekt".

<sup>&</sup>lt;sup>1</sup> Vgl. **Businessplan**: online verfügbar unter: URL: <u>https://www.gruenderszene.de/lexikon/be</u>griffe/businessplan?interstitial (Stand 6. August 2019)

Das Investitionsvolumen beläuft sich auf ca. € 25.000. Der Start ist bereits erfolgt, die Beta-Version ist im Testbetrieb. Wir erwarten einen Umsatz von ca. € 30.000 ab dem zweiten Geschäftsjahr.

#### Geschäftsidee

Die Zielsetzung ist die Generierung von Werbeumsätzen durch Anzeigen auf der Internet-Plattform "www.baukostenonline.com". Aufgrund des kostenfreien Angebots für die Nutzer wird eine hohe Frequenz auf der Internetseite und dadurch mittelfristig solide Gewinne aus der Vermarktung der Werbeanzeigen bzw. Kooperationen mit Unternehmen aus dem Bereich Planen, Bauen und Finanzierung erwartet.

Werbeanzeigen und der öffentliche Auftritt im Internet sind wichtiger und lukrativer als je zuvor. Es gibt kaum noch Unternehmen oder Firmen, die nicht im Internet präsent sind. Daher ist es auch wichtig, diese auf der Website einzubinden und zukünftig Kooperationen mit diesen Unternehmen einzugehen.

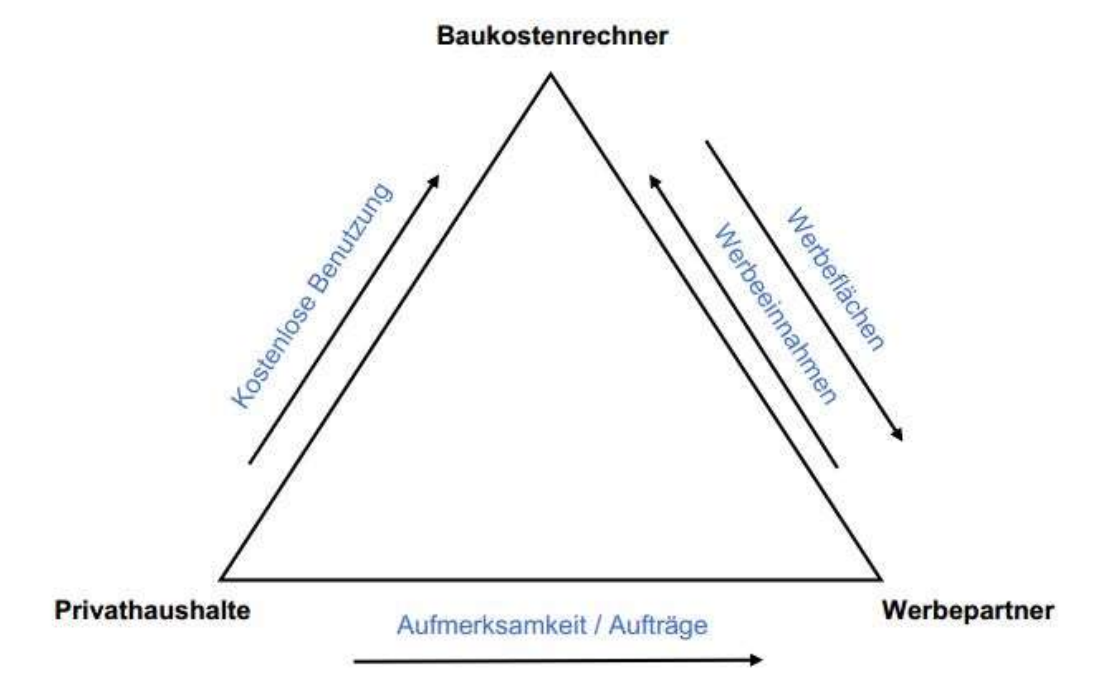

Abbildung 1: Leistungsaustausch<sup>2</sup>

 $\overline{a}$ 2 Eigene Abbildung

#### **Zielgruppe**

Die Hauptzielgruppe der Nutzer besteht aus Privatpersonen im deutschsprachigen Raum, die ein Bauvorhaben planen. Der Baukostenrechner ist zudem für Dienstleister aus der Immobilienwirtschaft für die Potenzialanalyse von Grundstücken gedacht. Mögliche Werbepartner sind Firmen im Bereich Bauprodukte, Baufinanzierung, Bauplanung im gesamten deutschsprachigen Raum.

#### Markt und Wettbewerb

Es gibt bereits einige Baukostenrechner im Internet. Die meisten Rechner sind rudimentärer Natur und für die Nutzer kostenfrei. Oft werden die Baukostenrechner von Immobilienportalen bzw. auf Plattformen im Bereich Baufinanzierung als Serviceangebot integriert.

#### 2.1.2 Markt- und Wettbewerbsanalyse

Bei der Marktanalyse werden das Marktumfeld bzw. das sogenannte Makroumfeld gründlicher betrachtet. Man muss sich die Frage stellen, welche Entwicklungen in der betreffenden Branche und im weiteren Umfeld Chancen oder Risiken für den Unternehmer darstellen? Hier ist es wichtig frühzeitig ökonomische, soziale und technologische Trends zu erkennen und diese für sich zu nutzen. Relevant sind außerdem globale Umweltfaktoren und die derzeitige und zukünftige Entwicklung im gesamtwirtschaftlichen und gesellschaftlichen Bereich. Man analysiert gewissermaßen die Rahmenbedingungen.

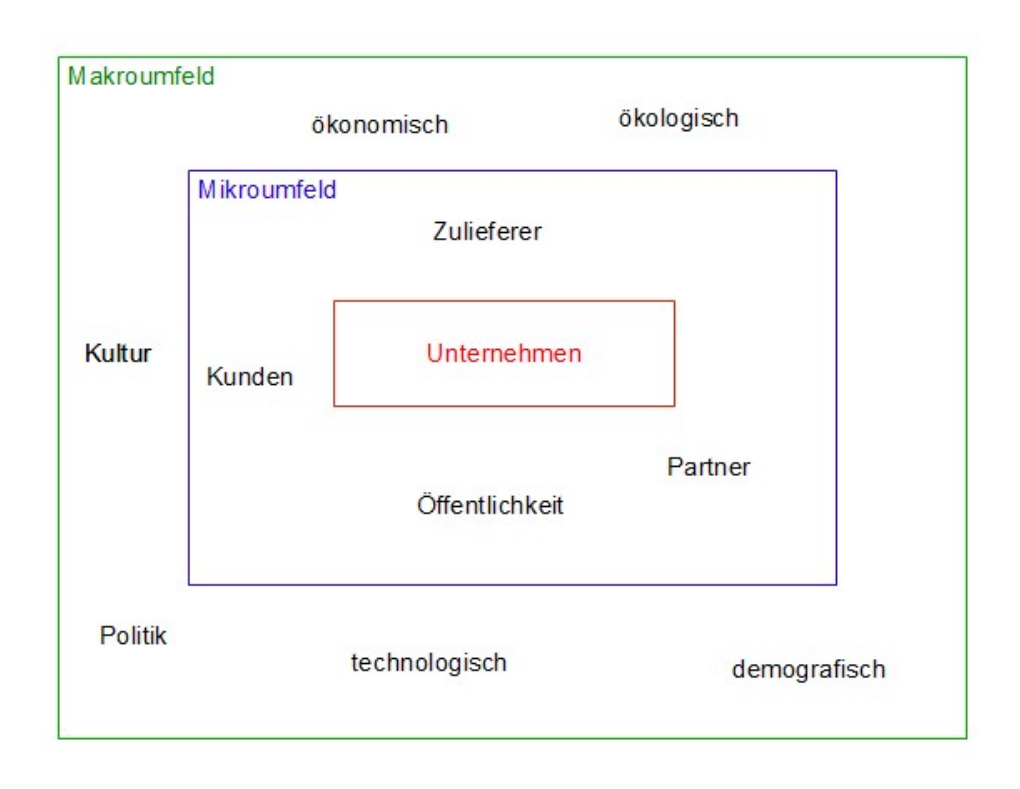

Abbildung 2: Mikro- und Makroumfeld und ihre Komponenten<sup>3</sup>

Immobilien haben in den letzten Jahren enorm an Bedeutung gewonnen, sowohl als Anlage bzw. Investition als auch als Wohnraum. Vor allem in ländlicheren Regionen wollen sich viele den Traum vom Eigenheim verwirklichen.

Wenn die Wirtschaft gut läuft und es – bescheiden ausgedrückt – den Menschen gut geht, sind sie auch eher bereit Kredite aufzunehmen und Geld auszugeben um sich den Traum vom Eigenheim zu erfüllen, was wiederum gut für die Website und auch für das Unternehmen "Kitz Projekt" ist. Auch Inflationsraten, Zinsraten oder Arbeitslosigkeitsraten sind hier von Bedeutung.

 $\overline{a}$ <sup>3</sup> Abb. entnommen aus: **Das Umfeld des Marketings**: online verfügbar unter: URL: https://www.wiwiweb.de/marketing/grundlagen/umfeld/umfeldma.html (Stand: 23. Juli 2019)

Bei einer hohen Arbeitslosenrate sowie ungünstigen Zinsen sinkt die Investitionsbereitschaft und dementsprechend der Zugriff auf die Baukostenrechner-Website. Besonders Personen der Mittelschicht spüren diese Veränderungen deutlich.

Die meisten Angebote sind hinsichtlich der Usability ausbaufähig. Es besteht daher die Chance, mit einem technisch besseren und ausgefeilten Produkt bei gleichzeitig hochwertigerem Look und Feel der Benutzeroberfläche Suchinteressenten auf das Portal zu leiten und über Empfehlungen, insbesondere über Social Media Links, eine hohe Anzahl an Nutzer für dieses Medium zu akquirieren.

#### PESTEL – Analyse

Bei der PESTEL-Analyse, auch PEST-Analyse oder STEP-Analyse genannt, geht es um die wichtigsten Einflussfaktoren der Makroumwelt. Dieses strategische Tool ist weltweit anerkannt. Die Analyse ermöglicht es, das Unternehmensumfeld, das sogenannte Makroumfeld, zu analysieren und eine solide Entscheidungsgrundlage in Bezug auf die Marktverhältnisse und auf zukünftige Entwicklungen zu bieten. Es wird hier auf die politischen (political), wirtschaftlichen (economical), sozio-kulturellen (social), technologischen (technological), ökologischgeografische (environmental) sowie rechtlichen (legal) Einflussfaktoren eingegangen welche auf das Unternehmen wirken.

Für die Analyse bezogen auf den Baukostenrechner sind die wichtigsten Komponenten aus der PESTEL Analyse die wirtschaftlichen, sozio-kulturellen und technischen Faktoren. Wie in der nachfolgenden Tabelle ersichtlich, spielt die gesamte volkswirtschaftliche Entwicklung eine wichtige Rolle für das Unternehmen, da hier, wie bereits erwähnt das Inflationsniveau oder Zinsraten einwirken. Weiters ist die aktuelle Erfassung der gesellschaftlichen Umwelt relevant. Wie steht die Gesellschaft zu Immobilien? Wie wichtig ist ihnen der Traum vom Eigenheim? Wie hoch liegt das Einkommensniveau im Makroumfeld? Um nur ein paar Beispielfragen zu nennen, welche für die Analyse der sozio-kulturellen Eigenschaften signifikant sind.

| Politische Einflussfaktoren -<br>Angaben zum Stand der Staatsorganisation<br>· Wirtschaftsordnung eines Landes (totalitäre<br>Staaten, demokratische Staaten)<br>Aktuelle und angestrebte Außenpolitik (Selbst-<br>٠<br>beschränkungsabkommen bei Exporten.<br>Einfuhrüberwachungsmaßnahmen)<br>Stabilität des politischen Systems (Unruhen,<br>۰<br>Bürgerkrieg) | Wirtschaftliche Einflussfaktoren -<br>Analyse der volkswirtschaftlichen Entwicklung<br>Wirtschaftswachstum<br>Bevölkerungszahl<br>Zinsniveau<br>Infiationsrate<br>Investments                                                                                                    |
|----------------------------------------------------------------------------------------------------|----------------------------------------------------------------------------------------------------|
|                                                                                                    | Wechselkurse<br>Arbeitslosigkeit<br>Import- und Exportgeschäfte                                                                                                    |
| Sozio-kulturelle Einflussfaktoren -<br>Beschreibung der gesellschaftlichen Umwelt<br>· Bevölkerungsstruktur (Alter, Geschlecht,<br>soziale Schicht)<br>Bildungswesen<br>٠<br>· Kulturelle Besonderheiten (Sprache,<br>Normen, Werte, Einstellungen, Religion,<br>Rollenverständnis)                                                                               | Technologische Einflussfaktoren -<br>Analyse der technologischen Entwicklung<br>Informations- und Kommunikationstechnologie<br>۰<br>Entwicklung der staatlichen und privaten F&E-<br>Ausgaben                                                                                        |
| Okologisch-geografische Einflussfaktoren -<br>marktspezifische Eckdaten zur Beschaffenheit<br>und Infrastruktur<br>Standort (Klima, Topographie, Größe)<br>٠<br>Infrastruktur (Anbindung an Schifffahrt)<br>٠<br>Verfügbarkeit natürlicher Ressourcen<br>۰<br>(Rohstoffe, Bodenschätze)<br>Emissionen                                                             | Rechtliche Einflussfaktoren -<br>marktspezifische Rechtsorganisation<br>Rechtssystem und Staatsverfassung (Common<br>Law oder Code Law)<br>Rechtsbewusstsein (Vertragsabschluss als<br>Verpflichtung oder als Verhandlungsbasis)<br>Rechtsgebiete (Wettbewerbsrecht,<br>Umweltrecht) |

Abbildung 3: Kriterien der PESTEL-Analyse<sup>4</sup>

Am wichtigsten jedoch ist der technologische Fortschritt, da er das Unternehmen nicht nur in der Makroumwelt, sondern auch direkt betrifft und sich die Informations- und Kommunikationstechnologie ständig weiterentwickelt. Somit ergeben sich de facto für den Unternehmer immer mehr Möglichkeiten und Chancen. Gesamtheitlich gesehen werden die Ergebnisse aus der PESTEL-Analyse dann verwendet, um beispielsweise die Kommunikations-, Preis- oder Produktpolitik festzulegen.

 $\overline{a}$ 

<sup>4</sup> Abb. entnommen aus: PESTEL-Analyse – Die wichtigsten Einflussfaktoren der Makroumwelt: online verfügbar unter: URL: https://www.management-monitor.de/de/infothek/whitepaper\_pestel\_Analyse.pdf (Stand: 29. Juli 2019)

#### Marktgröße

Der Markt erstreckt sich theoretisch auf alle Haushalte im deutschsprachigen Raum. Dessen Erfolg in der Vermarktung hängt im Wesentlichen von den Kontakten zu den unter 2.1 beschriebenen potentiellen Kunden ab.

#### Marktwachstum

Grundsätzlich bietet die Plattform 24 Stunden am Tag die Möglichkeit, das Angebot des Baukostenrechners zu nutzen und dabei die Werbung der Werbepartner annoncieren. Die Anzahl der Markenkontaktpunkte und Zugriffe auf die Angebote der Werbepartner hängt ist von der Anzahl aller Zugriffe auf die Portalwebsite abhängig. Theoretisch erstreckt sich das Wachstum auf alle Internetnutzer im Zielmarkt.

#### Wachstumsstrategien nach Ansoff

Das Wachstum stellt zwar nicht das Hauptziel der Website dar, es ist jedoch auch wegen der Überleitung der Kunden auf das Projektmanagementunternehmen "Kitz Projekt" langfristig notwendig. Dadurch, dass die Website und ihre Besucherfrequenzen kontinuierlich wachsen, wird sich auch der Kundenstamm des Büros auf Dauer vergrößern. Dies ist essenziell um konstante Umsätze zu entwickeln. Das bedeutet auch, dass Wachstum in engem Zusammenhang mit den Marktanteilen steht und durch schnelles Wachstum Kostenvorteile gegenüber Mitbewerbern entstehen.

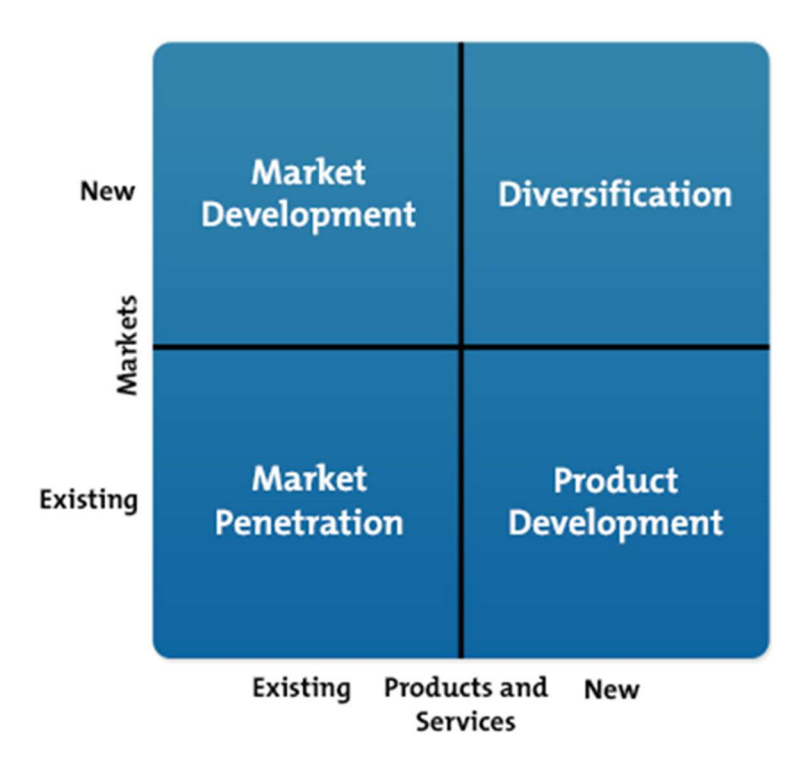

Abbildung 4: Ansoff-Matrix<sup>5</sup>

#### Marktpenetration

 $\overline{a}$ 

Die Marktpenetration ist eine der vielen Wachstumsstrategien und stellt die simpelste und aussichtsreichste Wachstumsmöglichkeit bei geringem Risiko dar. Es gibt mehrere Möglichkeiten der Marktpenetration um Wachstum zu generieren. Beispielsweise durch Erhöhung der Nutzungsfrequenz der Angebote durch die Werbepartner in Abhängigkeit mit stetig wachsenden Besucherzahlen des Portals.

Des Weiteren spielt die Akquisition, weitere Unternehmen und Firmen aus der Region für Werbeanzeigen auf unserer Website zu gewinnen eine große Rolle.

 $^5$  Abb. entnommen aus: The Ansoff Matrix: Understanding the Risks of Different Options:  $\overline{\phantom{a}}$ online verfügbar unter: URL: https://www.mindtools.com/pages/article/newTMC\_90.htm (Stand: 23. Juli 2019)

Dies ist selbstverständlich nur machbar, indem man den Partnern alle Verwendungsmöglichkeiten und Vorteile aufzeigt. Dadurch ist es wiederum möglich die Verwendungsfrequenz zu steigern. Außerdem zählt hier auch die Abwerbung von anderen Portalen dazu, bei denen Werbepartner nicht sehr zufrieden sind. Falls sie überhaupt schon auf einer solchen bestehenden Website Werbeflächen erworben haben. Da der Baukostenrechner nicht nur ein integrierter Nebenservice ist, sondern den Hauptservice darstellt hat das Portal den Vorteil, dass die Werbung dementsprechend nur potenzielle Kunden der Werbepartner anspricht.

Hinzu kommt, dass die Plattform die attraktivste Möglichkeit für Unternehmen und Partner aus der betreffenden Region darstellt, da sie keinen Nutzen daraus hätten, wenn Besucher der Website gar keinen Bezug zu regionalen Firmen aus dem Baugewerbe haben und auch keine Absicht in der betreffenden Umgebung ein Bauvorhaben umzusetzen.

#### Marktpotenzial

Der Fokus liegt auf der Akquise einer kleinen Auswahl prominenter Werbepartner für die Startphase. Zudem ist geplant, den Baukostenrechner gegen Lizenzgebühren auf Websites von Werbepartnern zu integrieren. Für die zweite Phase ist die Zusammenarbeit mit einem etablierten Vermarkter von Werbeanzeigen im Internet beabsichtigt, sobald eine ausreichende Anzahl von Klickraten erreicht ist.

#### Wettbewerbsanalyse

Die Wettbewerbsanalyse bildet einen wichtigen Bestandteil der Marktanalyse. Sie soll einen Überblick über die Konkurrenten geben und etwaige Markteintrittsbarrieren aufzeigen. Die Konkurrenzanalyse bildet dabei den bedeutendsten Teil und ist die Grundlage für die weitere Strategieentwicklung. Ziel ist es, die Chancen und Risiken herauszufiltern, die sich in der aktuellen Wettbewerbssituation ergeben und das Potenzial des Marktes zu erforschen. Weiterführend geht man auf alle relevanten Faktoren ein, die den betreffenden Markt beeinflussen könnten. Nachfolgend sieht man die relevanten Bestandteile der klassischen Wettbewerbsanalyse.

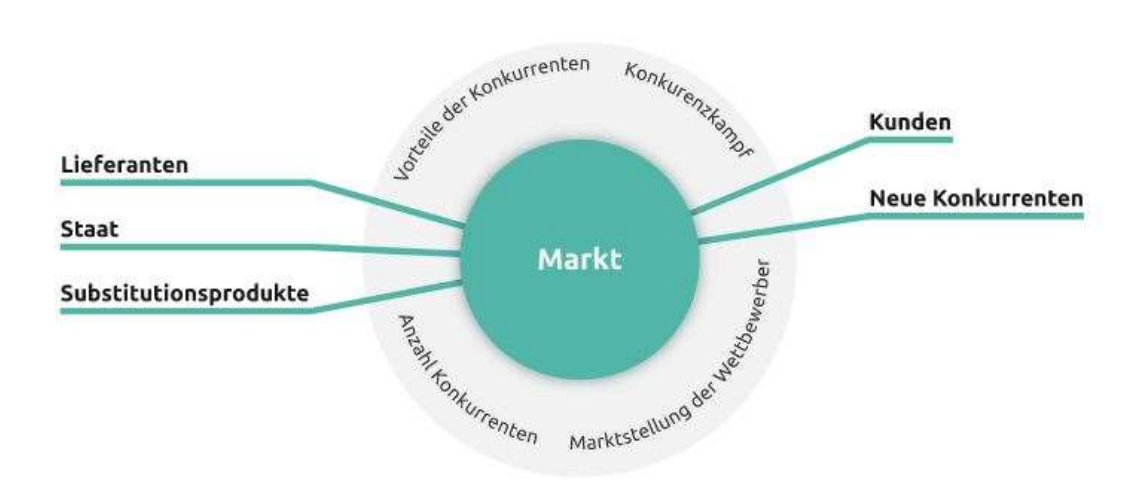

Abbildung 5: Einflussfaktoren bei der Wettbewerbsanalyse<sup>6</sup>

- Der Staat: Auf dem Markt agiert der Staat als regulierende Macht und kann Preise Regulieren oder Zulassungen vergeben. Es ist zu prüfen, ob gewissen Einschränkungen oder Zulassungsbedingungen bestehen.
- Substitutionsprodukte: Man identifiziert andere Produkte oder Dienstleistungen, wie in diesem Fall online Baukostenrechner, die das geplante Angebot unbrauchbar machen bzw. ersetzen könnten. Es gibt bereits Baukostenrechner auf diversen Websites. Diese sind jedoch nur als Nebenservice bei den Plattformen integriert und bieten bei Weitem nicht denselben Nutzen den die "Baukosten online" Plattform bie
	- ten kann.

 $\overline{a}$ 

 Lieferanten: Die Abhängigkeit von Lieferanten, in diesem Fall von Werbepartnern, ist ein weiterer Einflussfaktor der zu berücksichtigen ist. Je stärker ihre Verhandlungsposition ist, desto schwieriger ist es, die eigenen Vorstellungen umzusetzen. Zu Beginn kann es zweifellos sein, dass die Werbepartner aufgrund der noch nicht sehr weit ausgebauten Reichweite mehr Druck ausüben können. Nachdem man aber eine gewisse Anzahl an Klickraten erreicht hat kann man diesem Druck entgegenwirken.

 $^6$  Abb. entnommen aus: **Wettbewerbsanalyse und Konkurrenzanalyse im Businessplan**: online verfügbar unter: URL: https://www.fuer-gruender.de/wissen/existenzgruendung-planen/markt/wettbewerber/ (Stand: 24. Juli 2019)

- Kunden: Normalerweise stellt der Kunde einen großen Einflussfaktor dar, allen voran bei der Preisbildung. Dadurch, dass das Angebot aber kostenlos ist, hat man beim Baukostenrechner bezüglich der Einflussmacht des Klienten keine schwerwiegenden negativen Einflüsse zu befürchten.
- Markteintrittsbarrieren: Es ist notwendig mögliche Markteintrittsbarrieren zu identifizieren und nachfolgend eine Lösung zu finden um diese zu umgehen. Ein extrem starker Konkurrent, der sich bereits am Markt etabliert hat könnte eine Barriere darstellen. Im betreffenden Fall ist dieser inexistent, weshalb sich die Eintrittsbarrieren in Grenzen halten.

Zusätzlich gibt es einige weitere Kriterien, die man heranziehen muss, um die Mitbewerber zu analysieren. Man geht hier nach den Hard Facts, der Unternehmensstrategie, der Produktstrategie, der Marketingstrategie und der Vertriebsstrategie. Diese sind hilfreich um sich eine gewisse Basisanalyse bilden zu können.

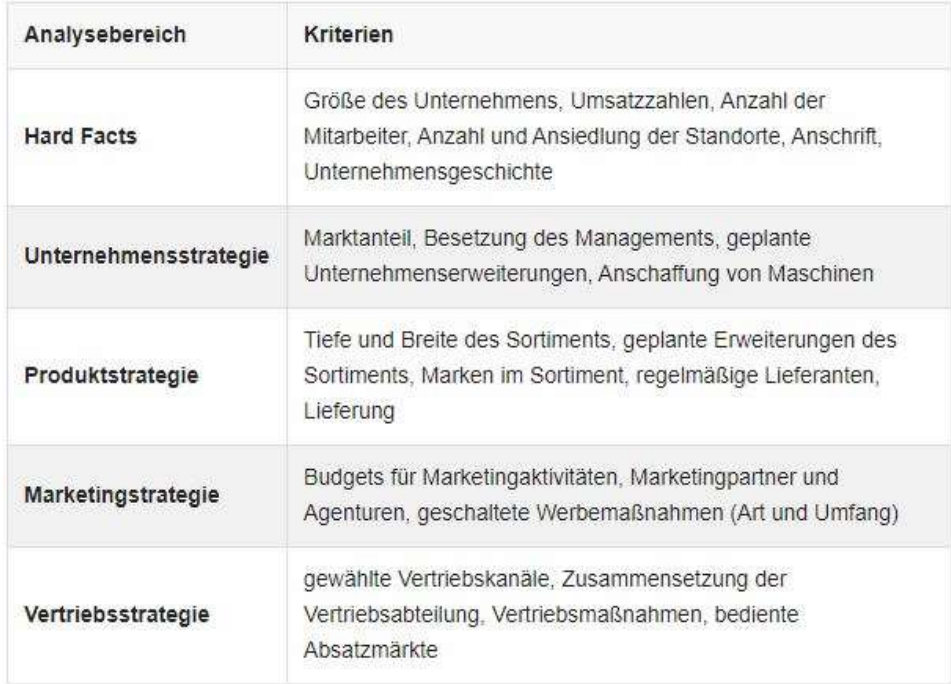

Abbildung 6: Kriterien der Wettbewerbsanalyse<sup>7</sup>

 $\overline{a}$ 

<sup>7</sup> Abb. entnommen aus: Wettbewerbsanalyse: Untersuchen Sie die Konkurrenz in Ihrem Markt: online verfügbar unter: URL: https://www.gruenderlexikon.de/checkliste/informieren/marktanalyse/wettbewerbsanalyse/ (Stand: 24. Juli 2019)

#### SWOT-Analyse

 $\overline{a}$ 

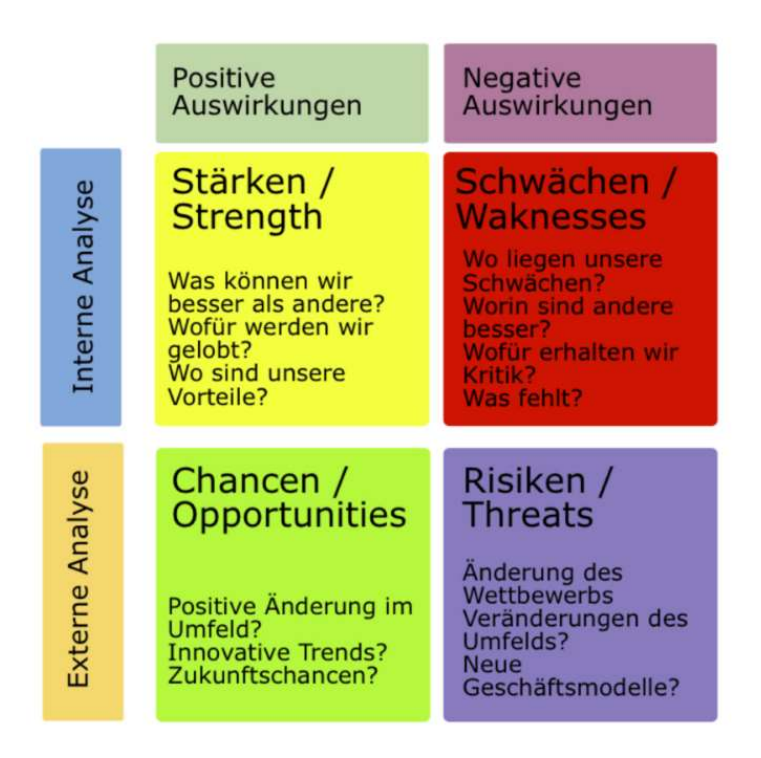

Abbildung 7: SWOT-Analyse<sup>8</sup>

Die SWOT-Analyse ist ein Instrument aus dem strategischen Management und dient zur systematischen Bewertung der Stärken (Strenghts), Schwächen (Weaknesses), Chancen/Potenziale (Opportunities) und Risiken/Gefahren (Threats) des Unternehmens. Die Basis der SWOT-Analyse besteht auf der einen Seite durch externe Analysen welche die Chancen und Risiken betreffen und auf der anderen Seite durch interne Analysen wobei es um die Stärken und Schwächen des Unternehmens geht.

Zu Beginn werden die Wettbewerbsvorteile eines Unternehmens analysiert, wo man wie bereits erwähnt auf die Stärken eingeht. Infolgedessen werden die Chancen und Risiken festgestellt. Anschließend geht man über zur Untersuchung von Strategiemöglichkeiten, Planung und Ausführung.

 $^8$  Abb. entnommen aus:  ${\sf SWOT\text{-}Analysis}$ : Was ist eine  ${\sf SWOT\text{-}Analysis}$  Online verfügbar unter: URL: https://story-baukasten.de/glossar-swot-analyse/ (Stand: 29. Juli 2019)

Zu den Stärken zählen die State of the art Website mit der bestmöglichen Usability und Benutzerfreundlichkeit wie es sie derzeit auf dem Markt nicht gibt. Zusätzlich dazu der lokale Vertrieb mit bereits bestehender Kundenstruktur und Netzwerk vor Ort was ein weiteres Alleinstellungsmerkmal unseres Baukostenrechners darstellt.

Außerdem ist der geringe Kapitalbedarf als eine zusätzliche Stärke zu sehen. Als Schwäche gilt beispielsweise die für den Erstvertrieb erforderliche hohe Arbeitsleistung durch die Gründer. Die Chancen ergeben sich aus der niedrigen Kostenstruktur. Diese entsteht aufgrund der Eigenleistung im Vertrieb was einen erheblichen Vorteil bedeuten kann da es dadurch auch keine Personalkosten aufzuwenden gibt. Zu den Gefahren zählen die Vermarktungsziele in Verbindung damit, dass sie nicht erreicht werden könnten

#### Konkurrenten

Wie bereits erwähnt bildet die Konkurrenzanalyse den wichtigsten Bestandteil der Wettbewerbsanalyse. Hier sammelt man Informationen zu den Konkurrenten. Es geht grundsätzlich darum, die direkten Mitbewerber besser einschätzen zu können, herauszufinden wo sie sich am Markt positionieren und ihre Stärken und Schwächen darzulegen. Die Konkurrenzanalyse ist in der Folge auch für zukünftige Werbepartner relevant, um ihnen einen Überblick über die Marktsituation und die Erfolgsmöglichkeiten verschaffen zu können.

Es gibt bereits einige Anbieter am Markt, ein "etablierter" Anbieter konnte bislang nicht ausfindig gemacht werden. Die Webseiten der wichtigsten Mitbewerber sind:

www.s-bausparkasse.at

www.deutscherbau.de

www.hausportal-24.de

#### Markteintrittsbarrieren

Entscheidend für die Auffindbarkeit des Baukostenrechners ist die Suchmaschinenoptimierung. Ziel ist ein Listing auf Seite 1 bei Google. Dem Werbepartner muss plausibel dargelegt werden, was den Baukostenrechner einzigartig macht und warum ein Werbeauftritt für den Partner sinnvoll ist.

#### Ziele

Mit dem modernen Portal ist es das Ziel den Nutzern ein effizientes Werkzeug zur Kostenkalkulation und den Werbepartnern eine attraktive und kostengünstige Werbefläche auf einem stark frequentierten Internetportal zu bieten. Durch den Rund-um-Service und technisch auf neuestem Stand befindlicher Website, ist ein Marktvorteil gegenüber den Mitbewerbern zu erwarten der zu soliden Erträgen führen wird.

Zudem ist es das Ziel, die Kostenkalkulation für die Benutzer durch bestmögliche Usability und maximale Benutzerfreundlichkeit so einfach aber gleichzeitig auch so exakt wie möglich zu gestalten.

#### Mission und Vision

Die intelligente Umsetzung des Baukostenrechners hat die Absicht der Marktführer im deutschsprachigen Raum zu werden. Jede Person mit der Intention zu bauen, sollte die Möglichkeit haben eine möglichst genaue Berechnung seiner Vorstellungen zu erhalten. Teil der Vision ist es auch, dass jedes Bauvorhaben, bevor es von statten geht, zuvor vom Kunden bei besagtem Baukostenrechner kalkuliert wird.

Die Werbeflächen werden zu einem sehr attraktiven Preis-Leistungsverhältnis angeboten und ermöglichen dem Unternehmen dadurch nachhaltige Erträge. Es sollen so viele Werbepartner wie möglich dafür begeistert werden ihre Werbeanzeige auf der Website zu platzieren.

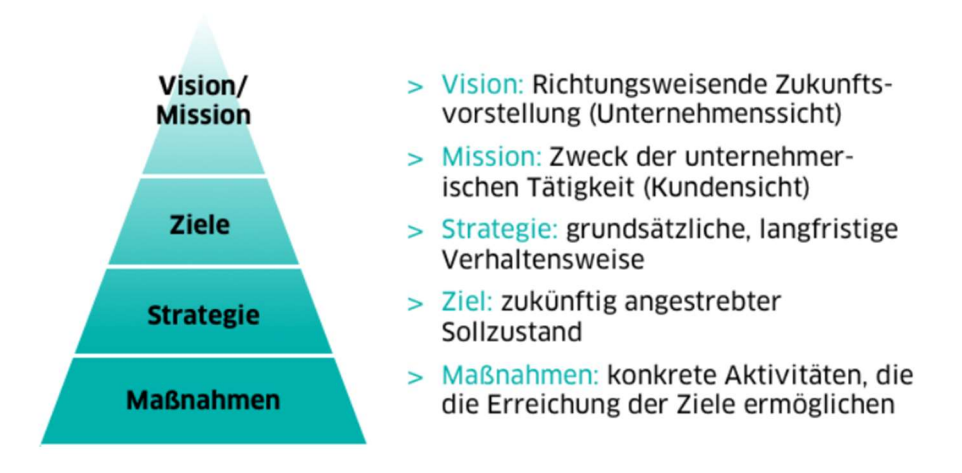

Abbildung 8: Mission, Vision und Ziele<sup>9</sup>

Die Unternehmensvision dient dazu, sowohl Unternehmern als auch Mitarbeiter für das große Ziel zu begeistern. Diese Vorstellung sollte schriftlich niedergeschrieben und allen im Unternehmen tätigen Personen bekannt sein. Außerdem ist es enorm wichtig, dass dieselbe Vision von allen Beteiligten geteilt wird. Sie soll die Richtung angeben, den Sinn davon vermitteln und eine klare Ausrichtung des Unternehmens aufzeigen, Werte festlegen, nach denen das Unternehmen und die Führungskräfte vorgehen und handeln um die Ziele zu erreichen und Visionen zu verwirklichen.

Durch die Vision werden Energien gebündelt und organisiert um das Unternehmen in die bestimmte Richtung zu leiten, mit Herz und Verstand. Zudem wird durch die Vision die Vergangenheit mit der Zukunft verknüpft. Der Kern, die Grundidee des Unternehmens, wird mit der Vision, dem Zukunftsbild verbunden.

 $\overline{a}$ 

<sup>9</sup> Abb. entnommen aus: Vision/Mission, Ziele, Strategie, Maßnahmen: online verfügbar unter: URL: https://www.repetico.com/card-69399823 (Stand: 29. Juli 2019)

#### Kurz- und Mittelfristige Ziele

Es ist geplant eine sukzessive Steigerung der Klickraten auf dem Portal zu erzielen und dann über eine koordinierte Weiterempfehlungsmöglichkeit eine nachhaltige Auslastung zu gewährleisten.

#### **Meilensteine**

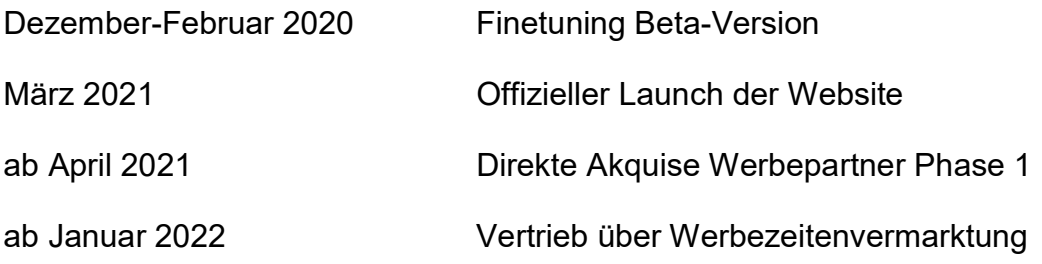

#### 2.1.3 Strategie und Marketing

Bereits zum Launch wird man sich als professioneller Anbieter mit einem hohen Kundennutzen präsentieren und rasch am Markt mit dem Angebot etablieren. In der ersten Phase ist der Fokus auf den Standort Tirol gerichtet, an dem das Unternehmen bereits einen guten Marktzugang hat. Sobald die kritische Masse an Klickraten erreicht ist (Ziel: 20.000 pro Monat) kann man in der zweiten Phase mit Werbezeitenvermarktern kooperieren.

Die wichtigsten Vorteile von Online-Werbung auf www.baukostenonline.com:

- Gezielte und individuelle Ansprache durch viele Targeting-Möglichkeiten
- Onlinewerbung erzeugt unmittelbare Handlungsimpulse
- Interaktivität mit dem Internet erhöht die Kontaktintensität
- Sehr hohe tägliche Nutzungsseiten
- Geringe Steuerverluste

Online-Werbung auf www.baukosten.online bietet neben sämtlichen Vorteilen auch detaillierte Auswertungsmöglichkeiten, sogar in Echtzeit. Vor allem die sehr gute Messbarkeit ist von großer Bedeutung. So können die Kunden genau nachvollziehen wie effektiv sie ihr Budget eingesetzt haben und wo genau Verbesserungspotenziale versteckt sind. So kann man für die Kunden Online-Werbung ständig weiterentwickeln.

#### USP

 $\overline{a}$ 

Aufgrund der rein auf die Baukostenberechnung ausgelegten Website hat man durch ein hohes Maß an Übersichtlichkeit und bestmögliche Usability einen Wettbewerbsvorteil gegenüber den Mitbewerbern. Durch den bestehenden Zugang zu Werbekunden bzw. Multiplikatoren gehen wir von einer besseren Marktdurchdringung für das Angebot aus.

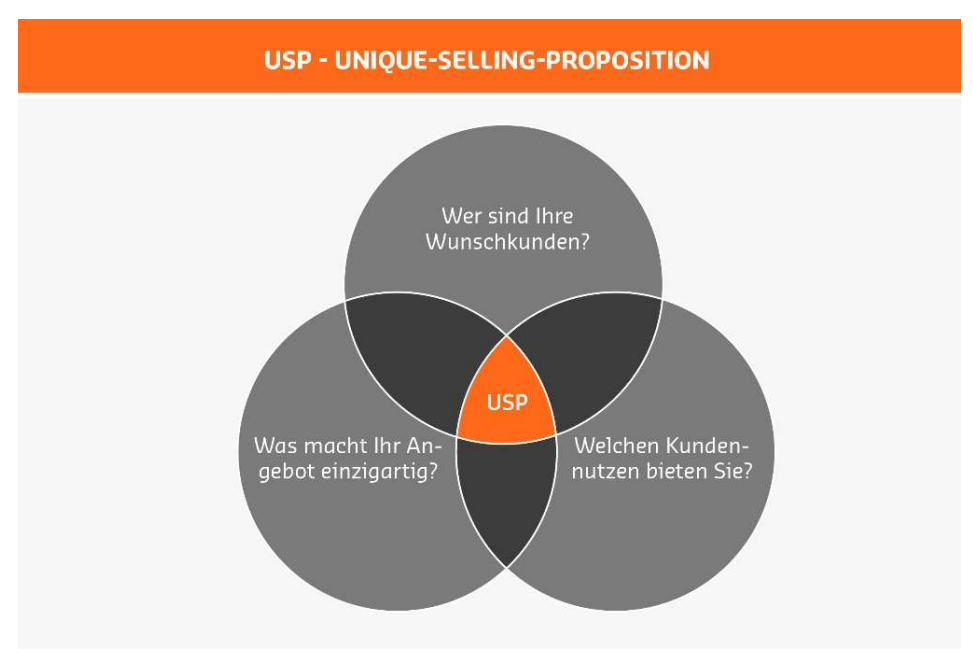

Abbildung 9: USP – Unique selling proposition<sup>10</sup>

<sup>&</sup>lt;sup>10</sup> Abb. entnommen aus: Unique-Selling-Proposition (USP): online verfügbar unter: URL: https://www.saxoprint.de/b2bmanager/glossar/unique-selling-proposition/ (Stand: 29. Juli 2019)

Zudem hat das Unternehmen durch die jahrelange direkte Zusammenarbeit mit Bauunternehmern einen großen Vorteil was zugleich ein sehr starkes Alleinstellungsmerkmal darstellt, da dies bei anderen Baukostenrechnern im Internet nicht der Fall ist. Aufgrund von Informationen aus erster Hand und persönlichen Erfahrungen ist es möglich diese so einzubringen, dass die Kunden davon nur profitieren.

#### Unternehmensstrategie

Ziel ist es, sich als Kostenführer und sehr effizientes Unternehmen sowie als Qualitätsführer zu etablieren und sowohl Nutzer der Plattform als auch den Werbetreibenden einen hohen Nutzwert zu realistischen Konditionen bereitstellen zu können. Es wird aktiv online Marketing für unsere Werbekunden betrieben und damit wird eine Vielzahl an Internet-Nutzern "zuhause" erreicht.

Der Online-Werbemarkt verzeichnet seit einigen Jahren ein stetig steigendes Wachstum und bietet sehr vielfältige und umfangreiche Möglichkeiten. Von der klassischen Bannerwerbung bis zum sogenannten Affiliate-Marketing können die Kunden aus einer Vielzahl von Werbemöglichkeiten auswählen.

Bei der Kostenführerschaft geht es darum ein identisches oder ähnliches Produkt zu einem geringeren Preis anbieten zu können. Der Baukostenrechner ist ohnehin kostenlos. Hier geht es um die Werbeanzeigen auf unserer Website durch die der Besucher der Website direkt zum Planungsbüro "Kitz Projekt" oder zu einem der Werbepartner weitergeleitet wird. Die Kostenvorteile ergeben sich im Besonderen durch Skaleneffekte, Produktdesign und Input Kosten.

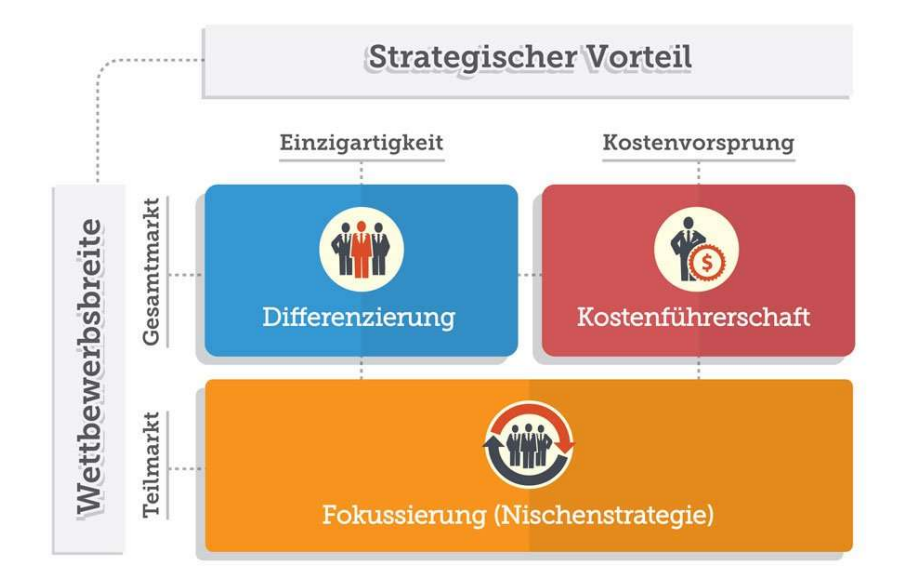

Abbildung 10: Kosten- oder Qualitätsführerschaft/Differenzierung<sup>11</sup>

Das Ziel der Kostenführerschaft ist es die Kosten bei einem möglichst hohen Marktanteil dementsprechend niedrig zu halten. Dies gelingt durch mehrere Komponenten wie Standardisierung, Risikovermeidung und Kostenbewusstsein.

Demgegenüber steht die Qualitätsführerschaft, wo es um Produkte oder Dienstleistungen geht, für welche die Kunden bzw. Partner bereit sind einen höheren Preis zu bezahlen. Qualitätsvorteile entstehen hierbei durch eine gewisse Produkt- bzw. Dienstleistungsqualität und eine Markenpersönlichkeit.

Die strategische Intention der Qualitätsführerschaft ist die Differenzierung durch ein hochqualitatives Angebot. Sehr wichtig wird dabei die Kundenorientierung, aber auch die Teamorientierung sein. Zudem ist Flexibilität sehr relevant und zunehmend auch die Automatisierung.

Nun stellt sich logischerweise die Frage ob man sowohl Kostenführer als auch Qualitätsführer sein kann, da sich diese zwei Gebilde offensichtlich in gewissen Punkten widersprechen. Der Gedanke in beiden Bereichen tätig zu sein ist relativ

 $\overline{a}$ 

<sup>&</sup>lt;sup>11</sup> Abb. entnommen aus: Die Wettbewerbsstrategie (Matrix) nach Porter: online verfügbar unter: URL: https://smartmarketingbreaks.eu/wettbewerbsstrategie-matrix-porter/ (Stand: 29. Juli 2019)

riskant. Man spricht hier vom klassischen "Stuck in the middle" von Porter.<sup>12</sup> Dieser Ausdruck klingt aber negativer als er in Wirklichkeit ist. Demzufolge wird es eine gewisse Zeit in Anspruch nehmen um dorthin zu kommen.

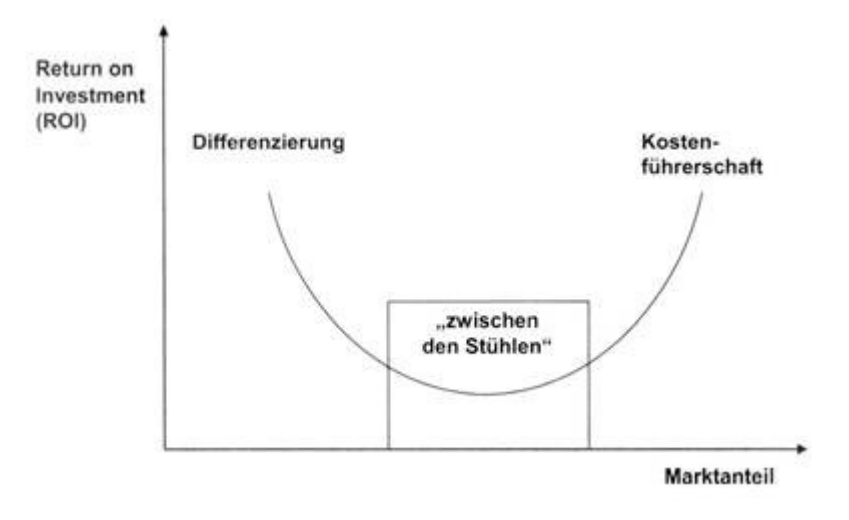

Abbildung 11: "Stuck in the Middle" – Risiko<sup>13</sup>

Es gibt jedoch unzählige branchenunabhängige Beispiele an denen man sieht, dass es sehr wohl möglich ist. Ergänzend ist zu erwähnen, dass dies auf keinen Fall ein Selbstläufer ist und dass sich diese Position am Markt einfach so ergibt. Demnach kann man jedoch sagen, dass man mit viel technischem Know-how, einer stabilen Strategie und einem guten Netzwerk sehr gute Karten hat sich in dieser Stellung festigen zu können. Zusätzlich stellt sich die Frage ob man eher die offensive oder die defensive Strategievariante bevorzugt.

#### Offensive Strategietypen nach Kotler und Achrol

 $\overline{a}$ 

Bei den offensiven Strategietypen nach Kotler und Achrol gibt es wiederum verschiedene Möglichkeiten denen man sich bedienen kann. Beim "Frontal-Angriff" geht es um die Sammlung der eigenen Kräfte gegen die Stärken des Wettbewerbers. Dabei sollte aber ein Wettbewerbsvorteil vorhanden sein den man für sich nutzen kann. Außerdem sollte das Vergeltungsrisiko möglichst gering sein.

<sup>&</sup>lt;sup>12</sup> Vgl. Onpulson: Stuck in the middle: online verfügbar unter: URL: https://www.onpulson.de/lexikon/stuck-in-the-middle/ (Stand: 6. August 2019)

<sup>&</sup>lt;sup>13</sup> Abb. entnommen aus: Wettbewerbsstrategie: online verfügbar unter: URL: > http://www.wirtschaftslexikon24.com/d/wettbewerbsstrategie/wettbewerbsstrategie.htm (Stand: 29. Juli 2019)

Weiters gibt es das sogenannte "Flanking" wobei man Märkte anvisiert die von Wettbewerbern so gut wie oder gar nicht bedient werden. Man konzentriert die eigenen Kräfte hier auf die Schwächen des Wettbewerbers und auf die vom Wettbewerber nicht oder kaum bedienten Märkte.

Von Encirclement spricht man, wenn zeitgleich ein Angriff auf mehreren Märkten stattfindet. Ausschlaggebende Voraussetzung hierfür ist die Ressourcenausstattung, die "Einkreisung" wie es im Namen schon steckt, muss so stark sein, dass der Wettbewerber verdrängt werden kann.

Folgend geht es um die Bypass-Strategie. Man sammelt Kräfte in Bereichen, die der Mitbewerber gar nicht bedient, was einfach ausgedrückt bedeutet, dass in diesen Märkten sehr geringer oder kein Wettbewerb stattfindet. Diese Märkte müssen zuvor jedoch ermittelt werden und darüber hinaus so erfolgsversprechend sein um die Ressourcen daraus bündeln zu können. Die daraus entspringenden Stärken müssen auch auf den angepeilten Markt übertragbar sein um ernsthafte Konkurrenz darstellen zu können.

Zu guter Letzt gibt es bei den offensiven Strategietypen den Guerilla Angriff. Diese zeichnen sich dadurch aus, dass man durch mehrere kleine Offensiven auf diversen Märkten versucht die Wettbewerber zu schwächen. In diesem Fall ist es notwendig die mangelhaft verteidigten Märkte herauszufiltern. Zudem sind Ressourcen in einem großen Ausmaß notwendig um mehrere Angriffe durchführen zu können.<sup>14</sup>

#### Defensive Strategietypen nach Kotler und Achrol

 $\overline{a}$ 

Auch bei den defensiven Strategietypen nach Kotler und Achrol gibt es zahlreiche Möglichkeiten sich gegen Angriffe zu verteidigen. Für andere Wettbewerber stellt der zu erzielende Gewinn den größten Anreiz dar, daher ist es enorm wichtig die Gewinnchancen möglichst niedrig und unattraktiv aussehen zu lassen.

Die "Position Defense" ist die riskanteste Strategie da man hier alle bestehenden Ressourcen dazu verwendet um die existente Position zu halten. Zudem ist diese

<sup>&</sup>lt;sup>14</sup> Vgl. Angriff und Verteidigung mit Porter-Strategien: S. 12. f., online verfügbar unter: URL: https://orgportal-blog.de/fileadmin/media/legacy/angriff\_und\_verteidigung\_mit\_porter-strategien.pdf (Stand: 6. August 2019)

Vorgehensweise sehr unflexibel. Bei der "Mobile Defense" weicht man auf neue Produkte oder Märkte aus und verteidigt gleichzeitig bestehende Produkte. Als nächstes geht es um die "Preemptive Defense", also um Prävention, kurz gesagt "Angriff als Verteidigung". Dabei ist es das Ziel, den Wettbewerber zu schwächen, bevor dieser überhaupt angreifen kann.

Als "Flank-positioning Defense" bezeichnet man die Entwicklung von Mechanismen und Maßnahmen zur Verteidigung möglicher Angriffe. Dazu ist es notwendig die Schwächen der Wettbewerber zu identifizieren. Die "Counteroffensive" ist wie der Name schon sagt eine Konter-Strategie. Für den Fall eines Angriffs richtet man die volle Konzentration auf den Gegenangriff und versucht den Wettbewerber an seinen Schwachstellen zu treffen.

Schlussendlich gibt es noch die Möglichkeit des "Strategic Withdrawal" wo man Ressourcen aus weniger bedeutenden Geschäftsfeldern abzieht und diese wiederum auf wichtigere Geschäftsfelder konzentriert. Man kann dies auch einfach erklärt als Rückzug ansehen.<sup>15</sup>

#### Marketing

 $\overline{a}$ 

Es gibt sehr viele Definitionen von Marketing. Kurz und prägnant erläutert geht es beim Marketing darum das Produkt so zu vermarkten, dass beim Kunden der Kaufwunsch geweckt wird. Weiters geht es um die Produkt-, Preis-, Kommunikations- und Vertriebspolitik. Diese ermöglichen uns die Umsetzung unserer Marketing-Strategie.

Unser Bestreben ist ein einheitliches Konzept, welches als Gesamtes die Kaufentscheidung positiv beeinflussen soll. Mithilfe des Marketing-Mix sollen unsere Strategien und Pläne in die Tat umgesetzt werden. Die vier P's sind die klassischen Marketing-Mix Instrumente, die oben auch schon erwähnt wurden (englisch: Product, Price, Promotion, Place).<sup>16</sup>

<sup>&</sup>lt;sup>15</sup> Vgl. Angriff und Verteidigung mit Porter-Strategien: S. 9., online verfügbar unter: URL: http://www.org-portal.org/fileadmin/media/legacy/angriff\_und\_verteidigung\_mit\_porter-strategien.pdf (Stand: 6. August 2019)

<sup>&</sup>lt;sup>16</sup> Vgl. Marketing: online verfügbar unter: URL: https://www.gruenderszene.de/lexikon/begriffe/marketing?interstitial (Stand 6. August 2019)

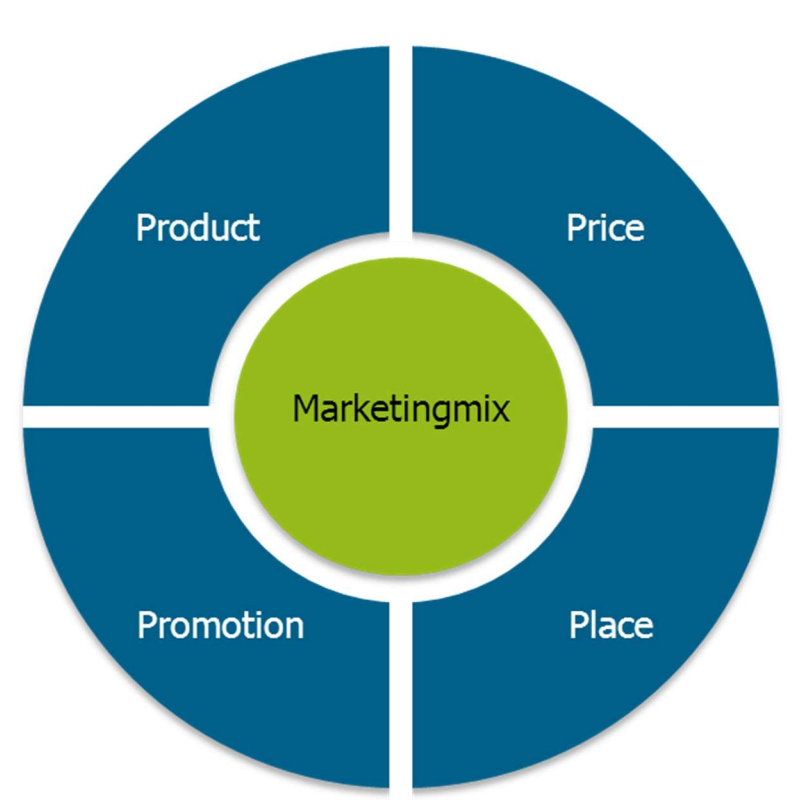

Abbildung 12: Der Marketing Mix<sup>17</sup>

Des Weiteren soll das Marketingkonzept in gewisser Weise die Philosophie des Unternehmens abbilden. In Zeiten der Überflussgesellschaft, wo das Angebot weit größer als die Nachfrage ist, sind Markt- und Kundenorientierung äußerst wichtig um am Markt zu bestehen damit die Unternehmensziele erreicht werden können. Dies ist nur durch ein umfassendes Konzept bei dem jegliche Unternehmensfunktionen auf das Ziel der Markt- und Kundenorientierung ausgerichtet werden möglich.

Die Vermarktung der Werbezeiten erfolgt in der ersten Periode direkt mit regionalen Werbepartnern über Anzeigen auf einer Videowall im Tiroler Unterland, Suchmaschinen-Optimierung sowie PR-Artikel in Lokalzeitungen. In der zweiten Phase ist es geplant, die Werbung über Internet-Werbezeitenvermarkter zu vertreiben und die Suchmaschinenoptimierung extern zu vergeben.

 $\overline{a}$ 

26

<sup>&</sup>lt;sup>17</sup> Abb. entnommen aus: Die 4Ps des Marketingmix: Produkt, Preis, Vertrieb, Kommunikation: online verfügbar unter: URL: https://www.fuer-gruender.de/wissen/existenzgruendung-planen/marketingmix/ (Stand: 29. Juli 2019)

#### Produkt

Bei der Produktpolitik geht es mehr als nur um das Produkt selbst. Es geht vielmehr um alle Fragen und Komponenten die in Verbindung mit dem Produkt aufkommen. Die Produktpolitik hat das Ziel die Wünsche und Bedürfnisse der Kunden mithilfe des Produkts bzw. der Dienstleistung zu befriedigen. Man unterteilt das Produkt in das Kernprodukt, das Regelprodukt und das erweiterte Produkt. Das Kernprodukt umfasst den Nutzen den der Werbepartner durch den Kauf erwirbt, also die Werbeanzeige selbst. Das Regelprodukt besteht aus dem Kernprodukt und weiteren Elementen wie dem Namen, dem Design, der Produktfunktionalität und der Qualität. Das erweiterte Produkt bezeichnet alle zusätzlichen Leistungen zusätzlich zum Regelprodukt wie zum Beispiel eine Service-Hotline.

Es werden Werbeanzeigen auf der Internetplattform vermarktet. Die Angebote werden als Paketlösungen angeboten und variieren je nach Dauer und Laufzeit der Anzeigen. Zudem wird Affiliate-Marketing genutzt, bei dem man Vertriebspartner mit Provisionen aufgrund von Empfehlungen vergütet. Überdies hinauswerden Werbemittel zur Verfügung gestellt, die über Keyword-Advertising und auch E-Mail-Marketing eingesetzt werden können.

#### Preis

In der ersten Phase wird mit einer kleinen Anzahl an regionalen Werbepartnern kooperiert. Mit den Einnahmen werden in erster Linie die Kosten für die Suchmaschinenoptimierung und für Werbe- und PR-Aktivitäten gedeckt.

Die monatlichen Kosten betragen für die Partner € 250,00 zzgl. Mehrwertsteuer. Für die Startphase wird mit maximal vier Partnern geplant.

Die Preispolitik soll durch gezielte Preisgestaltung Kaufanreize setzen und umfasst sämtliche Entscheidungen des Unternehmens bezüglich Festlegung und Durchführung von Preisen. Preispolitische Maßnahmen können im Gegensatz zu den anderen Komponenten relativ schnell umgesetzt werden und beeinflussen die Kaufentscheidung des Kunden bedeutend stärker als andere Elemente des Marketing-Mix.
Zu den Entscheidungsfeldern der Preispolitik gehört allen voran die Preisbestimmung der Produkte. Man kann hier entweder nach der Skimmingstrategie oder nach der Penetrationsstrategie gehen. Bei der Skimmingstrategie wird das Produkt in der Einführungsphase zu relativ hohen Preisen angeboten. Bei der Baukostenrechner-Plattform wird jedoch nach der Penetrationsstrategie vorgegangen, wo die Produkte zu einem relativ niedrigen Preis angeboten werden und so eine zügige Durchdringung des Marktes, einhergehend mit der Erreichung eines höheren Marktanteils, beabsichtigt wird.

In der zweiten Phase werden verschiedene Kombinationen der Vergütungsmodelle angeboten, wie beispielsweise die Vergütung per Click und zusätzlich per Sale. Der Übergang zwischen Click-, Lead- und Sale-Provisionen ist dabei fließend. Neben anderen marketingstrategischen Einflussfaktoren ist es in erster Linie das Ziel, innerhalb des Affiliate-Netzwerks mit einer großen Anzahl angeschlossener Vertriebspartner einen möglichst hohen Aufmerksamkeitsgrad in der Community zu erlangen.

Die Wahl des Vergütungsmodells und der Höhe der Vergütung stellen einen entscheidenden Einflussfaktor für die Platzierung der Produkte auf den Webseiten der Vertriebspartner dar.

Je nach Wahl des Vergütungsmodells leiten sich mögliche Vermarktungsstrategien ab. Eine Vergütung per Click (also pro vermitteltem Seitenbesucher) bietet die Möglichkeit, preiswerten Traffic in Suchmaschinen zu buchen und diesen an die Zielseite weiterzuleiten. Der Partner erbringt in diesem Falle seine Leistung durch die effektive Auswahl an Suchbegriffen und die dauerhafte Überwachung des Begriffsportfolios. Im Gegensatz zu Pay-per-Click nutzt man als Plattformbetreiber bei der Pay-per-Sale-Vergütung positive Effekte auf die langfristige Planbarkeit des Unternehmenserfolgs, wenn diese beispielsweise mit Dauervergütung auf die Umsätze der angeworbenen Kunden verbunden sind.

#### Werbeformen:

 $\overline{a}$ 

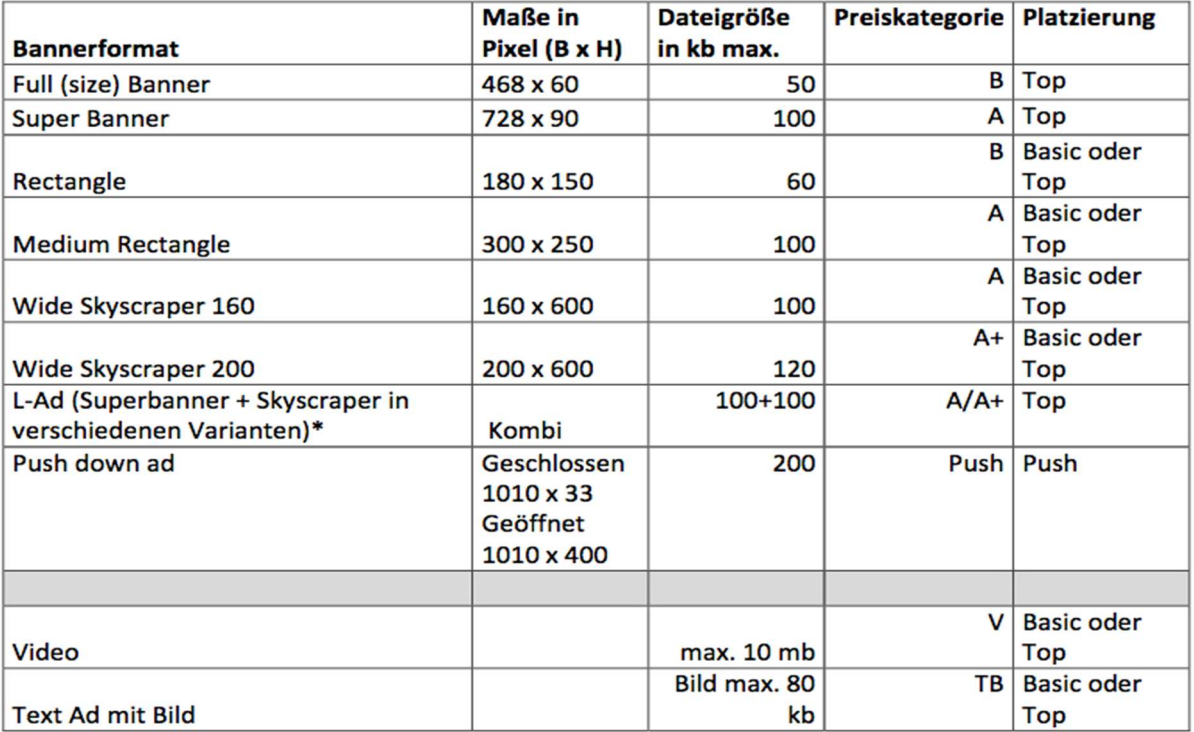

#### Tabelle 1: Werbeformen<sup>18</sup>

Die Preiskategorien variieren je nach Platzierung der Werbeanzeige. Je nach Werbeformat sind zwei verschiedene Platzierungsbereiche möglich:

Basic = untere Hälfte der Website ; Top = obere Hälfte der Website

Um eine abwechslungsreiche Belegung der Werbeplätze zu gewährleisten und damit mehr Aufmerksamkeit beim Nutzer zu fördern, werden Platzierungen auf der Webseite nicht exklusiv vergeben.

Es können bis zu drei Bannerformate zu einer Kampagne zusammengeschlossen werden (L-Ad wird als ein Bannerformat gewertet). Die Banner können wahlweise gleichzeitig oder grundsätzlich abwechselnd angezeigt werden. Die Preisdifferenzierung erfolgt auf Basis von verschiedenen leistungsbezogenen Preiskategorien.

<sup>18</sup> Tab. entnommen aus: iab.austria: online verfügbar unter: URL: https://www.iab-austria.at/iab-standards/werbeformen/ (Stand: 29. Juli 2019)

#### Preiskategorien:

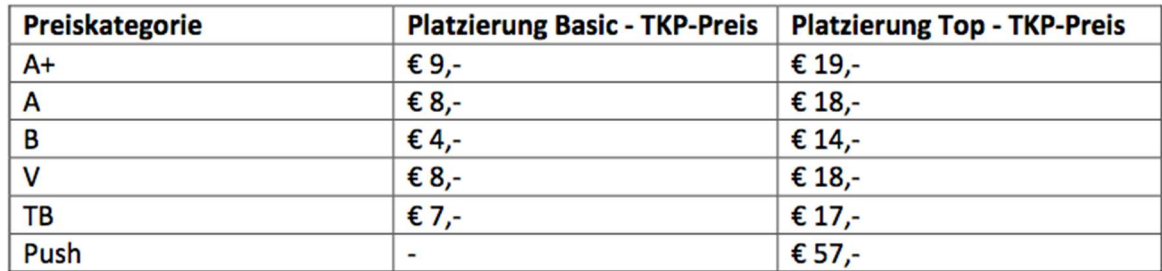

\*Bei L-Ads werden die Preise für beide Bannerelemente addiert

(TKP = Tausend-Kontakt-Preis)

 $\overline{a}$ 

#### Tabelle 2: Preiskategorien<sup>19</sup>

Bei der Festlegung der Preispolitik ist es wichtig nicht die typischen Fehler zu begehen. Hierzu zählt zum Beispiel das zu schnelle Heruntersetzen des Preises um die Verkaufszahlen zu steigern. Dabei schmälert man auch indirekt den Produktwert. Weiters ist es zu vermeiden nur kostenorientiert zu handeln. Vielmehr ist es das Ziel nach der wertorientierten Preisbestimmung vorzugehen. Das bedeutet, dass man sich mehr nach der Zahlungsbereitschaft der Kunden richten will, anstatt nur nach den Kosten zu beurteilen. Ein Beispiel dazu: Produkt A kostet zwar das doppelt so viel wie Produkt B, der Kunde ist jedoch bereit das Zehnfache mehr für Produkt A zu bezahlen als für Produkt B. Demnach wäre es klüger das Produkt A mehr herauszuheben. Zudem ist es wichtig, dass die Preispolitik auch mit den anderen Instrumenten des Marketing-Mix harmoniert.

Bei der Preisbestimmung gibt es verschiedene Ansätze. Der unvorteilhafteste wäre wohl der strikt wettbewerbsorientierte Ansatz da hier die Preise enorm gedrückt werden und früher oder später ein Preiskampf entsteht. Hier wird der Preis nicht nach den eigenen Strategien bestimmt, sondern aufgrund von Leitpreisen von anderen Marktteilnehmern. Des Weiteren gibt es noch die kostenorientierte Preisbestimmung wobei man sich an Preisuntergrenzen orientiert. Beim Baukostenrechner wird teilweise nach der nachfrageorientierten Preisbestimmung vorgegangen.

<sup>&</sup>lt;sup>19</sup> Tab. entnommen aus: iab.austria: online verfügbar unter: URL: https://www.iab-austria.at/iab-standards/werbeformen/ (Stand: 29. Juli 2019)

Ansonsten bewegt man sich im Bereich der Preisdifferenzierung, der sachlichen Preisdifferenzierung konkret. Je nach Verwendungszweck ändert sich dabei der Preis. Im Fall der Baukostenrechner-Plattform betrifft dies die zwei Platzierungsmöglichkeiten, Basic oder Top und die verschiedenen Preiskategorien.

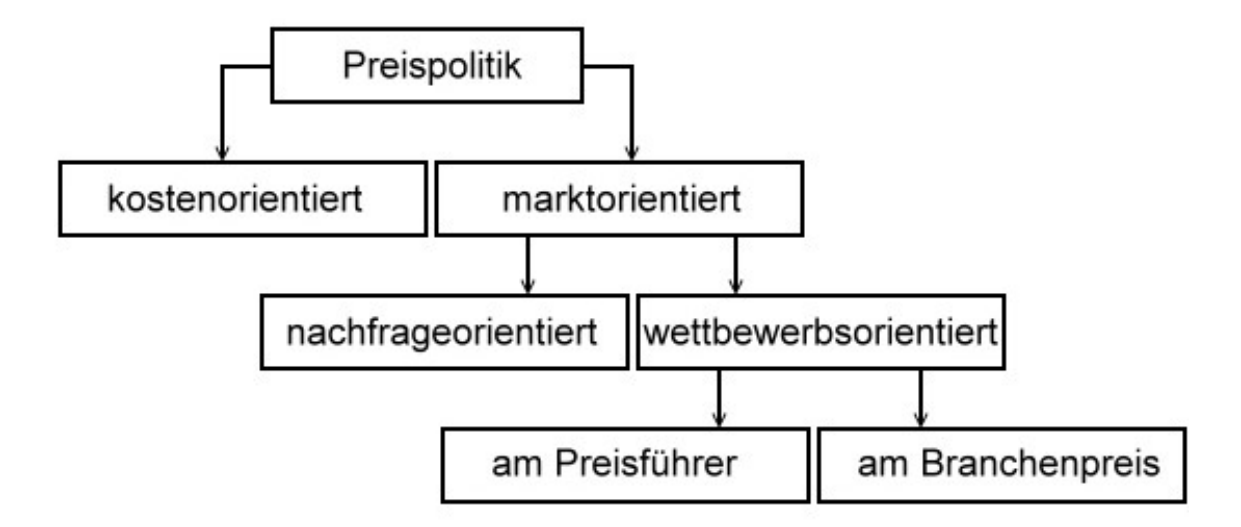

Abbildung 13: Ansätze der Preispolitik<sup>20</sup>

#### Vertrieb

Der Vertrieb in Phase 1 erfolgt durch das Gründerteam. Sollte man bei Bedarf oder auf Anfrage mit Kooperationspartnern zusammenarbeiten, wird eine marktübliche Provision für eine Vermittlung bezahlt.

Das primäre Ziel der Vertriebspolitik ist es zu regeln wie der Kunde Zugang zum Produkt bekommt. Die zentralen Aufgaben der Vertriebspolitik sind die Gestaltung des Vertriebssystems, der Aufbau der Kooperationen mit den Vertriebspartnern und die Vertriebskanalpolitik. Es kommen verschiedene Kanäle in Betracht über die das Produkt vermittelt werden kann und je nach Vertriebsweg muss man beachten, dass nicht über jeden Kanal dieselbe Strategie verwendet werden kann.

 $\overline{a}$ <sup>20</sup> Abb. entnommen aus: Preispolitik: online verfügbar unter: URL: http://www.gymbase.de/index/themeng12/bwl/marketing\_06.php (Stand: 29.Juli 2019)

Grundsätzlich unterteilt man die Distributionspolitik in zwei Teilbereiche, in die akquisitorische und die logistische Distribution. Die Plattform betrifft nur die akquisitorische Distribution. Der logistische Vertrieb ist hierbei nicht relevant, da sich dieser mit Transport, Lagerung oder Auslieferung beschäftigt, man diese Aspekte bei diesem Produkt aber nicht zu beachten hat.

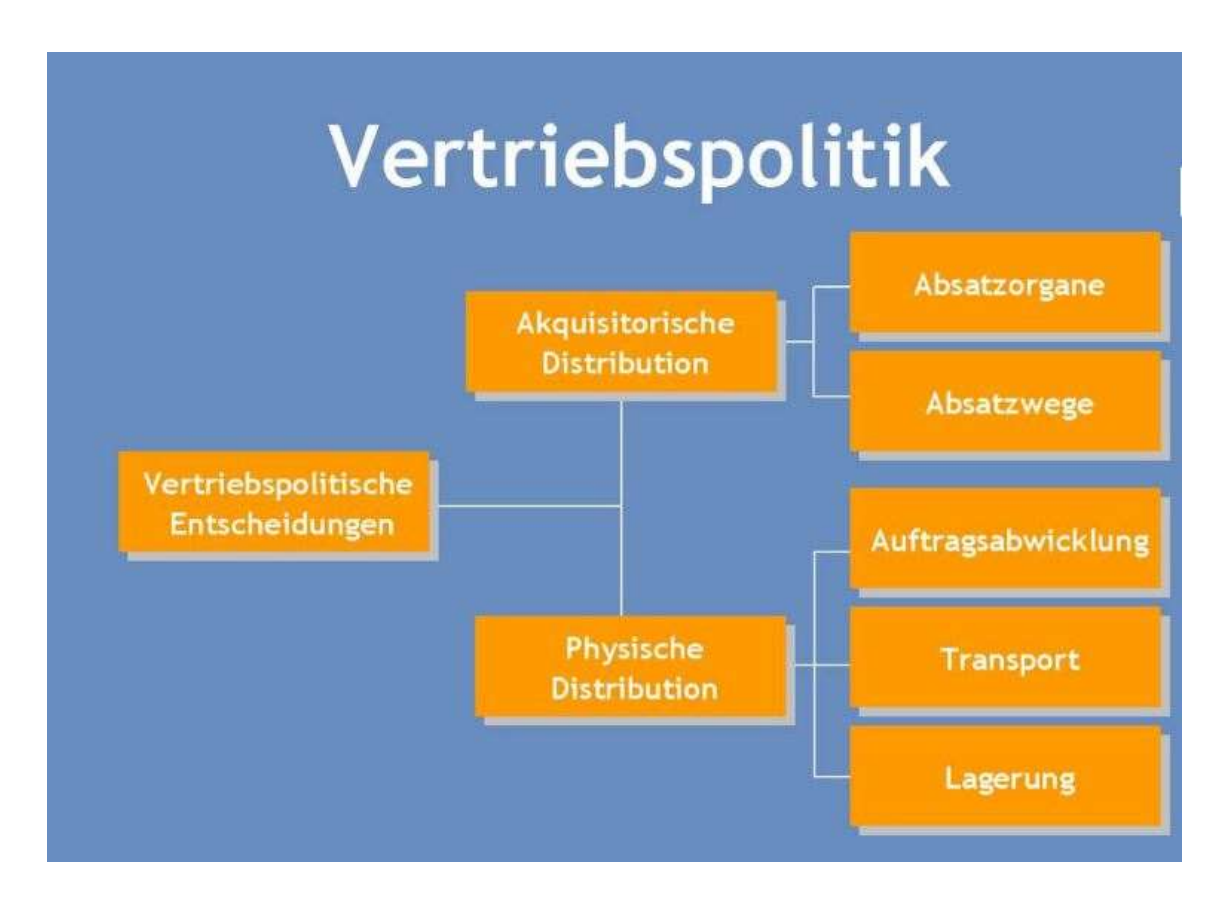

Abbildung 14: Unterteilung der Vertriebspolitik<sup>21</sup>

Bei der akquisitorischen Distribution geht es um das Management der diversen Vertriebskanäle und um den Aufbau der Beziehungen zwischen allen am Distributionsprozess beteiligten Partnern und Unternehmen. Zudem wird hier die Gestaltung des Vertriebssystems festgelegt. Es wird sowohl der direkte als auch den indirekte Vertriebsweg genutzt um das Produkt schlussendlich an den Endkunden zu bringen.

 $\overline{a}$ <sup>21</sup> Abb. entnommen aus: Der optimale Marketing-Mix - die Vertriebspolitik: online verfügbar unter: URL: https://www.wemarcon.de/de/marketing/marketing-mix/ (Stand: 29. Juli 2019)

Beim direkten Vertriebsweg nutzt man die eigenen Vertriebsorgane dafür, beim indirekten Weg wird das Produkt über Kooperationspartner an den Kunden vermittelt wofür diese wie schon erwähnt eine Provision erhalten. In Verbindung damit ist die Kooperationsgestaltung mit Key Accounts sehr wichtig. Die Key Accounts sind für das Unternehmen bedeutend in Bezug auf ihr faktisches oder potenzielles Einkaufsvolumen.

#### Werbung

In erster Linie wird der Baukostenrechner über Maßnahmen der Suchmaschinenoptimierung auf die Suchbegriffe zum Thema Baukostenrechner beworben. Zudem regional über Anzeigen- und PR Maßnahmen, beispielsweise über einen redaktionellen Bericht in der "Tiroler Wirtschaft". Bei der Search Engine Optimization, abgekürzt SEO, ist es ist es das Ziel, durch optimierte Programmierung der Website ein höheres Ranking zu erreichen. Die SEO betrifft im Gegensatz zu bezahlten Anzeigen das organische Ranking und daher ist es sehr schwierig dadurch eine bessere Platzierung zu erlangen. Deswegen wird zu Beginn versucht die Website durch bezahlte Anzeigen nach oben zu pushen.

#### Marketingbudget

Der Vertrieb wird in Eigenleistung (Arbeitszeit) vorgenommen. Marketingkosten im ersten Jahr sind ansonsten:

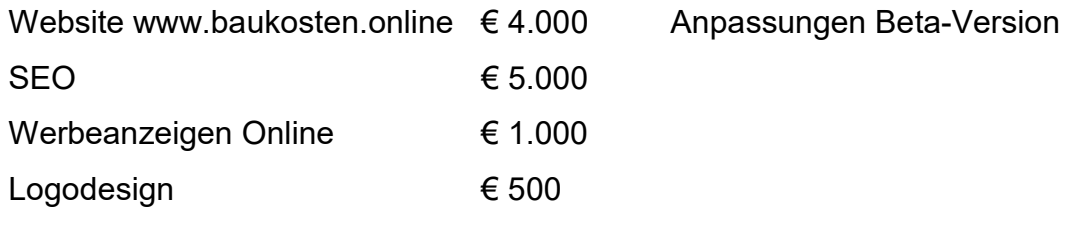

# 2.2 Methoden, Verfahren und Instrumente des Risikocontrolling und des Risikomanagements

#### 2.2.1 Grundlagen

 $\overline{a}$ 

Grundsätzlich stellt sich die Frage, welche Definition das Wort Risiko hat. Generell wird Risiko als Kennzeichnung von Eventualitäten definiert, welches mit Wahrscheinlichkeiten verbunden ist. Durch eine Entscheidung, welche risikobehaftet ist, kann man sich viele Vorteile erhoffen. Eine Fehlentscheidung jedoch kann hierbei schnell zu einem Nachteil führen.

Risiko wird auch als Abweichung des tatsächlichen Ergebnisses vom angenommenen Ergebnis bezeichnet. Risiko ist ein sehr weiter Begriff. Bei dieser Arbeit ist das Risiko immer mit einer wirtschaftlichen Tätigkeit verbunden. Hier handelt es sich generell um effektive Verluste und nicht ausgenützte Chancen. Das allgemeine Risiko im wirtschaftlichen Umfeld, ist in der Regel als kalkulierbare Risiken eingeordnet. Diese können dann im Unternehmen als kalkulatorische Wagniskosten erfasst und zur weiteren Beurteilung eingeordnet werden.

Wenn Entscheidungen unter Unsicherheit getroffen werden müssen, mangelt es an Informationen für die zukünftigen Entwicklungen eines Themas bzw. eines Prozesses. Risiko kann auch als folgende Abschnitte verstanden werden:

- Planungsorientiert als Nichtrealisation geplanter Zielgrößen
- Entscheidungsbezogen als Möglichkeit einer Fehlentscheidung
- Verlustbezogen als Gefahr des Vermögensverlustes
- $\bullet$  Zielorientiert als Gefahr der Nichterfüllung eines angestrebten Zieles<sup>22</sup>

<sup>&</sup>lt;sup>22</sup> Vgl. Wirtschaftslexikon24: Risiko: online verfügbar unter: URL: http://www.wirtschaftslexikon24.com/d/risiko/risiko.htm (Stand: 30. Juli 2019)

### Methoden, Verfahren und Instrumente

Bei dem Thema Risikocontrolling und Risikomanagement unter besonderer Berücksichtigung des Projektmanagements im Bauwesen gibt es sehr viele Methoden, Verfahren und Instrumente und nützliche Tools, die man für einen erfolgreichen Weg als Hilfestellung verwenden kann. Als Grundlage werden auf den folgenden Seiten einige Analysearten vorgestellt und näher erläutert.

Es werden noch einige Instrumente bei der Soll Situation genauer definiert, die in Verbindung mit Errichtung von Gebäuden im Bauwesen stehen. Auch das große allgemeine Kapitel des Projektmanagements, welches im Bauwesen immer im Mittelpunkt steht, wird bereichsweise erörtert und mit Instrumenten und Beispielen in dieser Arbeit eingeordnet und die Bedeutung für die verschiedenen Projektphasen erläutert.

### SWOT-Analyse

# "Methode zur Analyse der Ausgangssituation bezüglich Stärken, Schwächen, Chancen und Risiken."<sup>23</sup>

Das Wort "SWOT" besteht aus vier Buchstaben und deren Bedeutungen:

- $\bullet$  S = Strengths (Stärken)
- W = Weaknesses (Schwächen)
- $\bullet$   $\circ$   $\circ$  = Opportunities (Möglichkeiten)
- T = Threats (Gefahren, Bedrohungen, Risiken)

Diese Analyse dient zur systematischen Betrachtung von verschiedenen zu analysierenden Objekten und Produkten, um bestehende Probleme zu lösen und die bestehenden Chancen zu nutzen.<sup>24</sup>

 $\overline{a}$ <sup>23</sup> Reichert, Thorsten: Projektmanagement: Projekte zum Erfolg führen, 2.Auflage, Freiburg 2011, S. 38

<sup>&</sup>lt;sup>24</sup> Vgl. SWOT-Analyse: online verfügbar unter: URL: https://www.projektmagazin.de/glossarterm/swot-analyse (Stand: 30.Juli 2019)

Die Analyse selbst ist in zwei Abschnitten zu untersuchen. Im ersten Abschnitt wird das Unternehmen mit ihrem Umfeld angeschaut. Dort werden die Chancen und Risiken vorgegeben und können vom Unternehmen selbst nicht beeinflusst werden. Hier muss das Unternehmen selbst auf die Gegebenheiten reagieren und Anpassungen je nach Situation und Gegebenheit durchführen. Hier sind die Faktoren im politischen, rechtlichen und vor allem im technologischen Bereich auf Veränderungen zu verfolgen. Wenn man als Unternehmen neue Technologien ignoriert, werden diese schnell zu Risiken. Natürlich können diese auch zu Vorteilen und Chancen führen wenn man sich früher auf den Wettbewerb einstellt und vorbereitet ist.

Als weiterer Abschnitt muss das Unternehmen die eigenen Stärken und Schwächen analysieren. Dazu zählen die Finanzen, Personal, Image, Erfahrung, Motivation und Führungsqualität. Diese Punkte sind in fast allen Unternehmen anders, teilweise auch in gleichwertigen Branchen.25 Diese Analyse dient einer Gegenüberstellung der Ergebnisse der SWOT-Analyse mittels einer SWOT-Matrix wie in der folgenden Abbildung dargestellt.

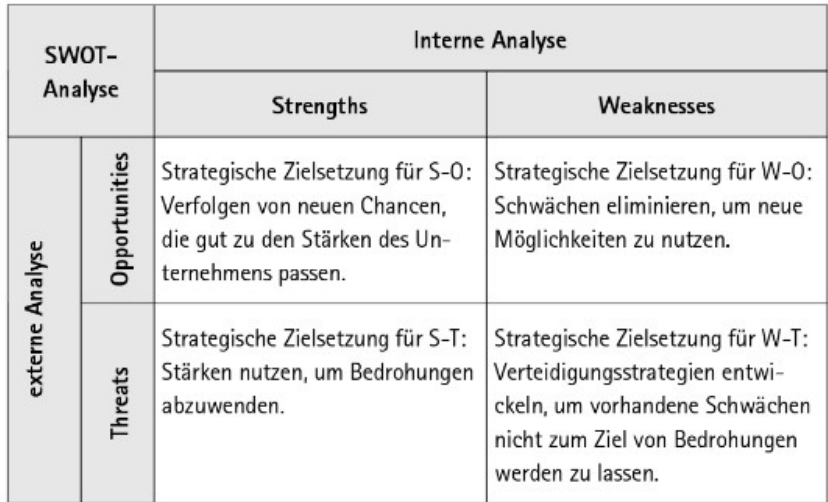

#### Abbildung 15: Übersicht: SWOT-Analyse<sup>26</sup>

<sup>&</sup>lt;sup>25</sup> Vgl. Pelz, Waldemar, Prof. Dr.: SWOT-Analyse: Beispiele und Tipps zum Erstellen einer SWOT-Analyse, Norderstedt 2004 – aktualisiert im Januar 2016, S. 19, online verfügbar unter: URL: https://www.wpelz.de/ress/swot.pdf (Stand: 30. Juli 2019)

<sup>&</sup>lt;sup>26</sup> Abb. entnommen aus: Reichert, Volker: Projektmanagement: Projekte zum Erfolg führen, 2. Auflage, Freiburg 2011, S. 44

#### Magisches Dreieck

 $\overline{a}$ 

Das magische Dreieck befasst sich mit den Faktoren Qualität, Umfang, Zeit und Kosten. Für einen Projektleiter müssen diese Faktoren unterschiedlich bewertet werden. Für den Auftraggeber ist immer alles wichtig, aber unter bestimmten Aspekten ist alles zusammen nicht machbar. Hier müssen dann im Bauwesen verständliche Aufstellungen gemacht werden. Dafür gibt es gute Hilfsmittel um dieses Instrument genau beurteilen zu können. Nützlich sind hierbei sicherlich die Analysen von Termin- und Kostenplanung.

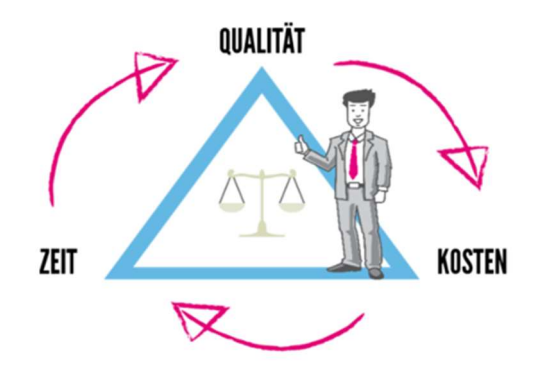

Abbildung 16: Das magische Dreieck im Projektmanagement<sup>27</sup>

Mit verschiedenen Varianten kann man den unterschiedlichen Faktoren den Vorrang geben und dies könnte man grundsätzlich mit folgenden Fragestellungen aufstellen und untersuchen. Wenn alle Anforderungen in allen Bereichen erfüllt werden müssen, dann kostet es viel Geld und nimmt viel Zeit in Anspruch. Wenn aber nur in manchen Bereichen sehr schnell einige Anforderungen umgesetzt werden sollen, dann geht es meist schneller und es kostet weniger. Falls zu einem bestimmten Termin ein Ergebnis geliefert werden muss, mit allen Anforderungen, dann kann man davon ausgehen, dass nur wenige dieser Anforderungen umgesetzt werden können. Mit wenig Mitarbeitern und Budget können auch nur wenige Vorgaben erfüllt werden und es würde viel Zeit in Anspruch nehmen.<sup>28</sup>

 $^{27}$  Abb. entnommen aus: **Wie Sie die Tücken des Projektmanagements meistern**: online verfügbar unter: URL: https://www.impulse.de/thema/projektmanagement (Stand: 30. Juli 2019) <sup>28</sup> Reichert, Volker: Projektmanagement: Projekte zum Erfolg führen, 2.Auflage, Freiburg 2011, S. 24

#### Portfolio-Analyse

 $\overline{a}$ 

Man kann bereits in der Projektplanung das Risiken-Portfolio verwenden und viele Risiken identifizieren. Durch ein Risiken-Portfolio ist es sehr schnell zu erkennen, welche Risiken besondere Berücksichtigung bekommen sollten. Bei der folgenden Abbildung sind die Achsen in Auswirkung und Wahrscheinlichkeit gegliedert. Diese werden dann noch in drei Stufen eingeteilt als gering, mittel und hoch.

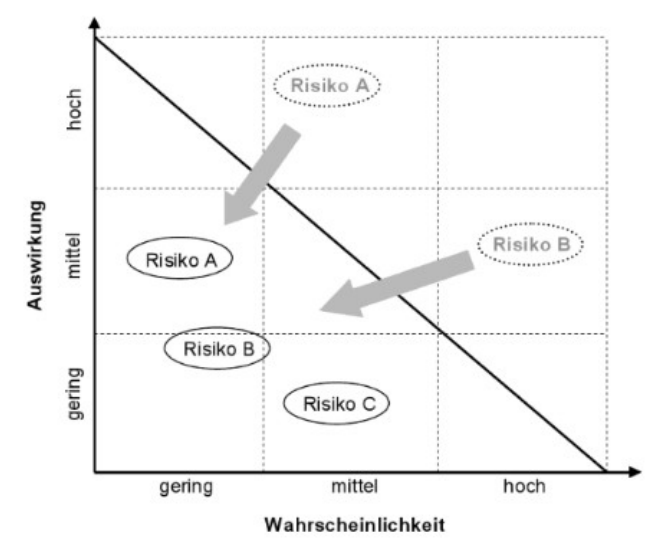

Abbildung 17: Risiken-Portfolio<sup>29</sup>

Im geringen Bereich ist wie der Name schon sagt, geringe Eintrittswahrscheinlichkeit und genauso geringe Auswirkung bei Risikoeintritt. Nach dieser Annahme kann man diese Risiken vernachlässigen, sie sind aber nicht komplett zu vergessen. Die weiteren Risikobereiche mittel und hoch sind entweder jene Risiken, die mit einer niedrigen oder hohen Wahrscheinlichkeit eintreten können aber entweder geringe oder hohe Auswirkungen haben.<sup>30</sup> Für solche Risiken müssen Maßnahmen zur Abwehr, Weitergabe oder Reduzierung der Auswirkung definiert werden.

<sup>&</sup>lt;sup>29</sup> Abb. entnommen aus: Reichert, Volker: Projektmanagement: Projekte zum Erfolg führen, 2. Auflage, Freiburg 2011, S. 50

<sup>&</sup>lt;sup>30</sup> Vgl. Möller, Thor, Dr., Dörrenberg, Florian: Projektmanagement: Wirtschafts- und Sozialwissenschaftliches Repetitorium, München 2003, S. 106

#### 2.2.2 Risikomanagement

Das Risikomanagement wurde durch die Abschaffung des Gesetzes zur Kontrolle und Transparenz in Unternehmen im Jahr 1998 verpflichtet. Die Paragrafen des Aktiengesetzes und des Handelsgesetzbuches wurden ergänzt und somit wurde ein System zum Management von Risiken eingerichtet.

> "Der Vorstand hat geeignete Maßnahmen zu treffen, insbesondere ein Überwachungssystem einzurichten, damit den Fortbestand der Gesellschaft gefährdende Entwicklungen früh erkannt werden."<sup>31</sup>

Diese Regelung ist nur für Aktiengesellschaften vorgeschrieben, wird aber auch von der Geschäftsführung von Unternehmen anderer Rechtsformen als Orientierungshilfe angewendet. Es wird ganz dem Unternehmen überlassen wie sie mit diesen Vorgaben vorgehen, weil die Verhinderung der Risiken nur systematisch funktioniert und nicht pauschal für alle Unternehmen festgelegt werden kann. Die Unternehmen müssen für sich im Einzelfall entscheiden, wie das Risikomanagement aussehen soll.

Jedes Unternehmen muss Risiken eingehen, sollte aber von einem System begleitet werden. Dieses System soll ermöglichen schwerwiegende Störungen zu vermeiden. Das Ziel ist aber nicht, dass Unternehmen nur noch jene Geschäfte abschließen, die als "sicher" eingestuft sind. Das widerspricht sich mit dem geschäftlichen Denken und Handeln. Risiken sind für unternehmerische Tätigkeiten sozusagen normale Faktoren.<sup>32</sup>

Damit das System vom Risikomanagement in einem Unternehmen auch tatsächlich funktioniert, müssen Verantwortliche festgelegt werden. Das kann je nach Unternehmensgröße unterschiedlich ausfallen.

<sup>31</sup> Aktiengesetz: § 91;Organisation; Buchführung, Abs. 2 (Stand: 12.April.2016)

<sup>32</sup> Vgl. Preißner, Andreas: Praxiswissen Controlling: Grundlagen – Werkzeuge – Anwendungen, 6.überarbeitete Neuauflage, München 2010, S. 429 f.

Bei kleinen und mittelgroßen Unternehmen kann man sicherlich einzelne Personen als Controller oder Beauftragter für Qualitätssicherung ernennen. Bei größeren Unternehmen wird man sogar Abteilungen für Risikomanagement bilden.

Im Unternehmen möchte die Unternehmensführung generell die Unternehmensziele verfolgen, hier möchte das Risikomanagement als ein Teil dieser Führung sicherstellen, dass keine Abweichungen von diesen Zielen zugelassen werden. Der Projektleiter muss auf der Grundlage des Risikomanagementsystems basierend die Risiken analysieren.

Dieser Prozess des Risikomanagements lässt sich in vier Phasen unterteilen. Diese sind die Risikoidentifikation, Risikoanalyse, Risikosteuerung und Risikoüberwachung.

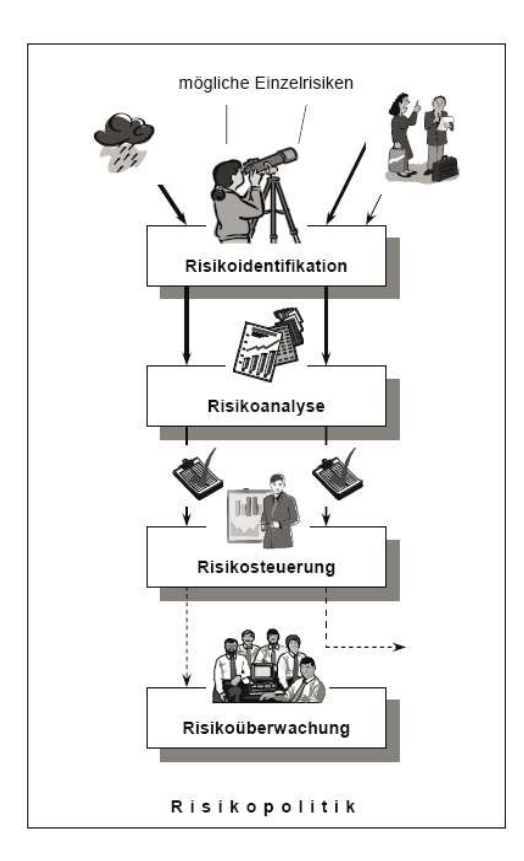

Abbildung 18: Risikomanagement-Prozess<sup>33</sup>

 $\overline{a}$ 33 Abb. entnommen aus: Preißner, Andreas: Praxiswissen Controlling: Grundlagen – Werkzeuge – Anwendungen, 6. Überarbeitete Neuauflage, München 2010, S. 435

Risikoidentifikation ist der Beginn der gesamten Risikopolitik. Hier sind oft die Betriebsblindheiten eine große Hürde. Diese erschweren oft das Erkennen von Gefahren. Dabei wäre es so wichtig in dieser Phase nach Risiken zu suchen und mit geeigneten Maßnahmen darauf zu reagieren. Je früher die Risikoidentifikation erfolgt, desto effektiver ist sie.

Wenn die Risiken identifiziert sind, müssen sie analysiert und bewertet werden. Ohne Analysierung und Bewertung kann man nicht zu einer Entscheidung kommen, welche die weitere Vorgehensweise bestimmt. Die Risiken müssen an dieser Stelle noch ergänzt werden, dazu sind die Ursachen, Eintrittswahrscheinlichkeiten und Auswirkungen als Grundlagen beizuziehen und daraus ein Risikokatalog zu erstellen. Dieser Katalog sollte dann noch um die vorhandenen Maßnahmen zur Risikominimierung ergänzt werden.<sup>34</sup>

Risikosteuerung bedeutet Maßnahmenplanung und diese müssen in Verbindung mit Erfolg bringenden Maßnahmen kombiniert durchdacht werden. Die Möglichkeiten der Risikosteuerung gehen von der Risikokategorie aus und diese sind geringe, mittlere und hohe Risiken. Als Maßnahmenfortsetzung könnte man die geringen Risiken akzeptieren. Die mittleren Risiken würde man versuchen zu vermindern oder zu vermeiden. Als Abschluss sind dann die hohen Risiken zu korrigieren.

Die Überwachung der Risiken ist auch sehr wichtig, da manchmal als wenig bedeutsam eingestuftes Risiko sich im Laufe des Projektes zu einem gefährlichen Risiko umwandeln kann. Eine Risikoüberwachung ist aus diesem Grund von großem Vorteil. Damit ist die Überwachung der Maßnahmen zur Vermeidung und Verminderung der wichtigsten Risiken abgedeckt.<sup>35</sup>

<sup>&</sup>lt;sup>34</sup> Vgl. Fiedler, Rudolf, Prof. Dr.: Die Bedeutung des Risikomanagements für Projekte: Würzburg 2005, S. 6, online verfügbar unter: URL: https://www.projektcontroller.de/material/material/Risikomanagement\_in\_Projekten.pdf

<sup>(</sup>Stand: 09.April.2016)

<sup>&</sup>lt;sup>35</sup> Vgl. Motzel, Erhard, (Hrsg.): Projektmanagement in der Baupraxis: bei industriellen und öffentlichen Bauprojekten, Berlin 1993, S. 202

#### 2.2.3 Risikocontrolling

Der Bereich Risikocontrolling in einem Unternehmen soll die Unternehmensführung unterstützen. Controlling wird in den Unternehmen immer mehr gebraucht, vor allem in den Bereichen Planung und Kontrolle. Controlling wird immer mehr zum Steuerungsinstrument im gesamten Unternehmen und setzt sich von den Begriffen Kostenrechnung, Kontrolle und Buchhaltung ab. Controlling hat mit dem Begriff Kontrolle direkt nichts zu tun und wird oft damit verwechselt.

> "Die Funktion eines Controllers im Unternehmen wird oft mit der des Lotsen oder Steuermannes verglichen. Er ist zwar nicht der Kapitän des Schiffs (Unternehmens), aber derjenige, der dem Kapitän sagt, wo es langgeht."<sup>36</sup>

Der Controller ist auch dafür zuständig, dass das Risikobewusstsein im Unternehmen, von der Führungsposition bis zum letzten Mitarbeiter durchdringt. Einer der wichtigsten Punkte ist es, das Informationssystem im Unternehmen zu pflegen, damit alle Angestellten zu den Fakten der Risiken und deren Problemlösungen gelangen.

Der im Risikomanagement beschriebene Risikomanagement-Prozess wird durch das Risikocontrolling überprüft und gesteuert. Das Risikocontrolling kann auch laufend kontinuierliche Verbesserungen fordern. Somit fällt auch die Koordination innerhalb des Risikomanagementsystems auch zu den Aufgaben des Risikocontrollings.

 $\overline{a}$ 

42

<sup>36</sup> Preißner, Andreas: Praxiswissen Controlling: Grundlagen – Werkzeuge – Anwendungen, 6.überarbeitete Neuauflage, München 2010, S.1

Das Risikocontrolling als unabhängige organisatorische Einheit übernimmt im Unternehmen folgende Aufgaben:<sup>37</sup>

- Informationsversorgung des Managements
- Koordination der einzelnen Phasen des Risikomanagement-Prozesses
- Bereitstellung von Instrumenten und Methoden zur Risikoidentifikation und Risikobewertung
- Unterstützung des Managements

Man sollte Risikocontrolling eher als Bestandteil des Risikomanagements sehen. Wie man aus den vorher genannten Aufgabengebieten des Risikocontrollings erkennen muss, wird in erster Linie die Unternehmensführung unterstützt und durch Übernahme von manchen Phasen bei Risikomanagement-Prozessen eine Entlastung herbeigeführt. Die folgende Abbildung verdeutlicht diesen Kreislauf, der als Ergänzung zum Kreislauf von Risikomanagement-Prozessen hinzugefügt wird.<sup>38</sup>

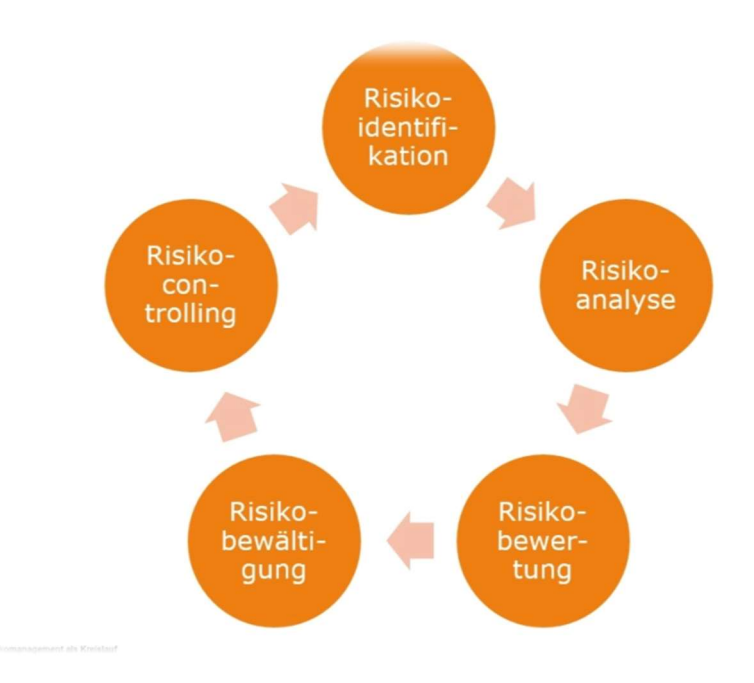

Abbildung 19: Risikomanagement als Kreislauf<sup>39</sup>

<sup>38</sup> Vgl. Wolke, Thomas: Risikomanagement, München 2008, S. 239.

 $\overline{a}$ <sup>37</sup> Vanini, Ute: Risikomanagement: Grundlagen, Instrumente, Unternehmerpraxis, Stuttgart 2012, S. 23 f.

<sup>39</sup> Abb. entnommen aus: Risikocontrolling: online verfügbar unter: URL: http://risikoscouts.de/risikomanagement/risikocontrolling/#prettyPhoto (Stand: 30. Juli 2019)

# 2.3 Aufbau und Funktion des Baukostenrechners

### 2.3.1 Aufbau des Baukostenrechners

Die Eingabemaske des Baukostenrechners lässt den Besucher zunächst festlegen für welches Land inklusive Bundesland die Baukosten ermittelt werden sollen. In weiterer Folge müssen verschiedene Parameter ausgewählt werden, um ein möglichst realitätsnahes Ergebnis zu erhalten.

| Land:                                  |                | <b>Bundesland:</b>                              |                                       |                                |   |
|----------------------------------------|----------------|-------------------------------------------------|---------------------------------------|--------------------------------|---|
| Land auswählen                         | ¥              | Bundesland auswählen<br>$\overline{\mathbf{v}}$ |                                       |                                |   |
| Bauart:                                |                | Gebäudeart:                                     | Planungskosten:                       | Bauleitungskosten:             |   |
| Neubau<br>Y.                           |                | Einfamilienhaus<br>۷.                           | Nein<br>$\boldsymbol{\mathrm{v}}$     | <b>Nein</b>                    |   |
| Kellergeschoss:                        |                | Erdgeschoss:                                    | 1. Obergeschoss:                      | 2. Obergeschoss:               |   |
| Nein<br>$\boldsymbol{\mathrm{v}}$      |                | Holzbau<br>$\overline{\mathbf{v}}$              | Nein<br>$\pmb{\mathrm{v}}$            | Nein                           | ۰ |
|                                        |                | m <sup>2</sup>                                  |                                       |                                |   |
| Dachform:                              |                | Balkone und Terrassen:                          | Garage:                               | Carport:                       |   |
| Flachdach<br>$\boldsymbol{\mathrm{v}}$ | m <sup>2</sup> | $\boldsymbol{\mathrm{v}}$<br>Nein               | Nein<br>٧                             | Nein                           |   |
|                                        |                |                                                 |                                       |                                |   |
|                                        |                |                                                 | Stück                                 | Stück                          |   |
| Nebengebäude, Müllraum, etc.:          |                | Aussenanlagen, Asphalt, Pflaster:               | Gartengestaltung:                     | Heizsystem:                    |   |
| Nein                                   | ٧              | Nein<br>$\boldsymbol{\mathrm{v}}$               | $\pmb{\mathrm{v}}$<br>Nein            | Gasheizung                     | ۳ |
| Kamin:                                 |                | Ofen:                                           | Sanitärausstattung - Qualität:        | Elektroausstattung - Qualität: |   |
| Nein                                   | ٧.             | Nein:<br>$\overline{\mathbf{v}}$                | Standard<br>$\boldsymbol{\mathrm{v}}$ | Standard                       | ۳ |
| Solaranlage:                           |                | Fenster und Terrassentüren:                     | Beschattung:                          | Türen - Qualität:              |   |

Abbildung 20: Eingabemaske Baukostenonline<sup>40</sup>

# 2.3.1.1 Bauart

Grundsätzlich unterschiedet man beim Bau eines Hauses zwischen einem Neubau und einem Zubau. Bei letzterem wird beispielsweise ein bereits bestehendes Wohnhaus durch einen Zubau erweitert.

 $\overline{a}$ 40 Abb. entnommen aus: Baukostenonline: online verfügbar unter: URL: https://www.baukostenonline.com/ (Stand: 14. April 2020)

### 2.3.1.2 Gebäudeart

In dem Eingabefeld Gebäudeart wird in gewisser Art und Weise die Größe des Gebäudes festgelegt. Die Auswahlmöglichkeit reicht vom klassischen Einfamilienhaus für eine Familie über ein Doppelhaus, bis hin zu Wohnhäusern bis 5 und 10 Wohneinheiten. Die Gebäudeart ist für die spätere Berechnung wichtig, da diverse Kosten über Kennwerte berechnet werden, die oben genannte Arten miteinbeziehen.

# 2.3.1.3 Planungskosten

Die Planungskosten eines Gebäudes setzen sich aus verschiedenen Einflussgrößen zusammen. Mit der "Honorar Information Architektur" hat die Bundeskammer der Architekten und Ingenieurkonsulenten ein Nachschlagwerk geschaffen, um Bauherren, die nicht in der Baubranche tätig sind, auf Basis dieses Leitfadens die Kostenaufstellung bezüglich der Planungskosten leichter nachvollziehbar zu machen. Diese Publikation stellt nur eine Information und Hilfestellung für den Arbeitnehmer und auch Arbeitgeber dar, ist jedoch weder eine Verordnung noch eine Richtlinie. Abrufbar ist das Dokument auf der Homepage der Bundeskammer der Architekten und Ingenieurkonsulenten.<sup>41</sup>

Folgende zwei Module sind insbesondere für Auftraggeber prioritär:<sup>42</sup>

• Modul 1 Leistungskatalog

 $\overline{a}$ 

Modul 2 Abschätzung des Zeitaufwands

Das Modul 1 der Honorar Information Architektur bildet für den Arbeitnehmer die Grundlage um Honorare für Architekturleistungen anbieten zu können. Eine möglichst genaue Definition des Leistungsumfangs trägt im Wesentlichen dazu bei, dass beide Vertragspartner wissen, welche Leistungen sie benötigen. Je genauer und detaillierter diese Leistungen beschrieben werden, desto besser kann in Modul 2 der dafür benötigte Zeitaufwand abgeschätzt werden.

Die Nummerierung der in Modul 1 enthaltenen Positionen erfolgt systematisch. An oberster Ebene der Ordnung stehen die Leistungskategorien. Diesen sind den jeweiligen Leistungsgruppen zugeordnet. Diese Leistungsgruppen sind in weiterer Folge in Teilleistungsgruppen und diese in einzelne Teilleistungen untergliedert.<sup>43</sup>

<sup>41</sup> Vgl. Bundeskammer der Architekten und Ingenieurkonsulenten: Honorar Information Architektur, Wien 2008, S. 12.

<sup>42</sup> Vgl. Bundeskammer der Architekten und Ingenieurkonsulenten: Honorar Information Architektur, Wien 2008, S. 12.

<sup>43</sup> Vgl. Bundeskammer der Architekten und Ingenieurkonsulenten: Honorar Information Architektur, Wien 2008, S. 17.

Der Leistungskatalog von Modul 1 gliedert sich in nachstehende Struktur:<sup>44</sup>

- A Projektvorbereitung
- B Planungsphase
- C Ausführungsphase
- D Projektabschluss

Alle oben aufgelisteten Leistungskategorien beinhalten folgende Leistungsgruppen:

- 01 Projektleitung
- 02 Projektsteuerung
- 03 Projektentwicklung
- 04 Architekturleistung
- 05 Tragwerksplanung
- 06 Baukoordination
- 07 Tech. Gebäudeausrüstung
- 08 Bauphysik

Vor Beginn eines Bauprojektes treffen Arbeitgeber und Arbeitnehmer in der Projektvorbereitung zusammen grundlegende Entscheidungen, welche für den weiteren Verlauf des Bauwerkes entscheidend sind. In den Leistungsgruppen 01 Projektleitung bis 03 Projektsteuerung werden die Projektziele in Hinblick auf Qualität, Quantität, Kosten und Terminen so definiert, dass sie am Ende des Bauwerkes für beide Vertragspartner zufriedenstellend sind. Dazu gehören diverse Machbarkeitsstudien, Konzepte, Kostenrahmen etc., doch kann dies von Projekt zu Projekt stark variieren. Diese Phasen begleiten zwar nach der Honorar Information Architektur jede Leistungskategorie, diese sollten sich aber spätestens ab Baubeginn nicht mehr stark ändern, da dies meist mit Mehrkosten verbunden ist.

Ab der Architekturleistung, sprich der Planung, fallen die eigentlichen Planungskosten anhand der zuvor getätigten Projektvorbereitung an. Diese Leistung startet mit dem Vorentwurf, einem ersten Entwurf auf Basis der Möglichkeiten und Wünsche, welche beide Vertragspartner gemeinsam besprochen haben. Der Vorentwurf wird meistens noch einige Male verändert, bis dann der konkrete Entwurf festgelegt wird. Als nächster Schritt folgt die Einreichplanung für die Behörde. Relevant ist der Einreichplan für Grenzabstände, Gebäudehöhen, Brandschutzthemen etc. Ist diese Einreichung inklusive späterer Bauverhandlung positiv, steht der Ausführungsplanung nichts mehr im Weg.

In dieser Phase des Projekts wird das Objekt zeichnerisch in Form von Ausführungs-, und Detailzeichnungen auf Grundlage des genehmigten Entwurfes unter

 $\overline{a}$ 44 Vgl. Bundeskammer der Architekten und Ingenieurkonsulenten: Honorar Information Architektur, Wien 2008, S. 17.

Berücksichtigung der notwendigen statischen und bauphysikalischen Anforderungen, sowie behördlichen Bewilligungen dargestellt.<sup>45</sup>

Somit folgen nun die Ausschreibung und Vergabe. Sämtliche Mengen und Massen werden kalkuliert und unter Verwendung eines Standardisierten Leistungsbuches beschrieben. Dieses erstellte Leistungsverzeichnis kann so an die jeweiligen benötigten Unternehmen versandt werden, um ein Angebot zu erhalten. Nach positiver Angebotsprüfung nach dem BVergG und einer optionalen Verhandlung mit den Bietern, erfolgt die Zuschlagserteilung und somit der Baustart.

Laut dem Leistungskatalog von Modul 1 der Honorar Information Architektur werden die Bauleitungskosten nun ab Leistungskategorie C, der Ausführungsphase, fällig. Je nach Art des Vertrages zwischen Auftraggeber und Auftragnehmer stellt der Architekt nun die Örtliche Vertretung der Interessen des / der Auftraggeber im Rahmen eines Bevollmächtigungsvertrages dar. Der Fachbegriff dafür lautet "Örtliche Bauaufsicht".<sup>46</sup>

Im Rahmen dieser Tätigkeit ist der Auftraggeber zuständig, die in der Projektvorbereitung und Planungsphase definierten Ziele hinsichtlich Qualität, Quantität, Kosten und Termine so umzusetzen, dass in der Phase des Projektabschlusses möglichst wenig bis keine Mehrkosten anfallen und das Projektziel erreicht wird.

Zu den wichtigsten Tätigkeiten der Örtlichen Bauaufsicht gehören:<sup>47</sup>

- Interessensvertretung
- Koordination der Gewerke
- Umsetzung Vorgaben Projektsteuerung
- Verhandlungstätigkeit mit den ausführenden Firmen
- Dokumentation
- Beaufsichtigung Bauablauf
- Terminplanerstellung, Terminüberwachung, Terminsteuerung
- Qualitätskontrolle
- Rechnungsprüfung
- Übernahme

<sup>45</sup> Vgl. Bundeskammer der Architekten und Ingenieurkonsulenten: Honorar Information Architektur, Wien 2008, S. 30.

<sup>46</sup> Vgl. Bundeskammer der Architekten und Ingenieurkonsulenten: Honorar Information Architektur, Wien 2008, S. 35.

<sup>47</sup> Vgl. Bundeskammer der Architekten und Ingenieurkonsulenten: Honorar Information Architektur, Wien 2008, S. 36 ff.

# 2.3.1.5 Kellergeschoss – 2. Obergeschoss

Ein weiterer wichtiger Bestandteil der Baukosten bildet die Anzahl der Geschosse. Das Kellergeschoss befindet sich normalerweise unter der Erdoberfläche, also dem Erdgeschoss. Alle Geschosse über dem Erdgeschoss werden als Obergeschosse mit fortlaufender Nummerierung bezeichnet.

Um die Baukosten in Abhängigkeit der Geschossanzahl möglichst genau berechnen zu können, ist die Angabe der bevorzugten Bauweise inklusive Fläche notwendig.

Die Übertragung der Bauwerkslasten in das Erdreich erfolgt an der Fundamentsohle, welche sich unter dem Kellergeschoss befindet. Da das Fundament gewissen äußerlichen Einwirkungen wie etwa Frost und Druck der umliegenden Erde ausgesetzt ist, wird es in Massivbauweise aus Stahlbeton ausgeführt.<sup>48</sup>

Ab der Errichtung des Kellergeschosses, kann man als Bauherr selbst entscheiden in welcher Konstruktion die Geschosse darüber ausgeführt werden sollen. Dabei wird im Hinblick auf Material zwischen Massivbau und Holzbau unterschieden.

Eine Ausführung in Massivbau umfasst alle Baukonstruktionen aus gewöhnlichem Mauerwerk, Beton und Stahlbeton. Konträr dazu beinhaltet der Holzbau wiederum alle Baukonstruktionen aus diversen Holzwerkstoffen in den jeweiligen Holzbausystemen.

Beispiele für Holzbausysteme sind etwa:<sup>49</sup>

- Holzmassivbauweise
- Holzskelettbauweise
- Holzrahmenbauweise

Für die Auswahl der Konstruktionsart sind verschiedene Parameter wie zum Beispiel Bauzeit, Qualität, Beständigkeit, Schallschutz, Wärmespeicherfähigkeit und auch die Architektur ausschlaggebend.

Vorteile des Massivbaues: 50

- Hohe Tragfähigkeit
- Hoher Schallschutz

- Hoher Feuchtigkeitsschutz
- Hohe Wärmespeicherfähigkeit

<sup>48</sup> Vgl. Riccabona, Christof, Arch., Mezera, Karl, Arch.: Baukonstruktionslehre 1 - Rohbauarbeiten<sup>9</sup> , Wien 2010, S. 80 f.

<sup>49</sup> Vgl. Riccabona, Christof, Arch., Mezera, Karl, Arch.: Baukonstruktionslehre 2 - Ausbauarbeiten<sup>9</sup> , Wien 2011, S. 122.

<sup>&</sup>lt;sup>50</sup> Vgl. Riccabona, Christof, Arch., Mezera, Karl, Arch.: Baukonstruktionslehre 1 - Rohbauarbeiten<sup>9</sup> , Wien 2010, S.137 ff.

Argumente für eine Entscheidung zum Holzbau könnten wiederum sein:<sup>51</sup>

- Hoher Vorfertigungsgrad
- Kurze Montagezeiten
- Heimisches Material
- CO<sub>2</sub>-neutraler Rohstoff
- Gemütliche Atmosphäre

Preislich gesehen ist der Unterschied im Rohbau bei beiden Konstruktionsarten sehr gering.

# 2.3.1.6 Dachform

Nicht nur für die Optik des Gebäudes, sondern auch maßgebend für die Kosten ist die Dachform. Im Baukostenrechner wird zwischen drei verschiedenen Dachformen in Abhängigkeit der Fläche unterschieden:

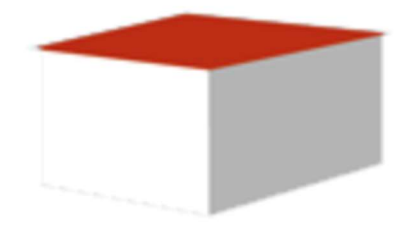

Abbildung 21: Flachdach<sup>52</sup>

 $\overline{a}$ 51 Vgl. Riccabona, Christof, Arch., Mezera, Karl, Arch.: Baukonstruktionslehre 2 – Ausbauarbeiten<sup>9</sup> , Wien 2011, S.112 ff.

<sup>52</sup> Abb. entnommen aus: Mein Dach: online verfügbar unter: URL: https://www.meindach.de/ratgeber/top-10-dachformen-finden-sie-die-richtige-dachform-fuer-ihr-haus/ (Stand: 14. April 2020)

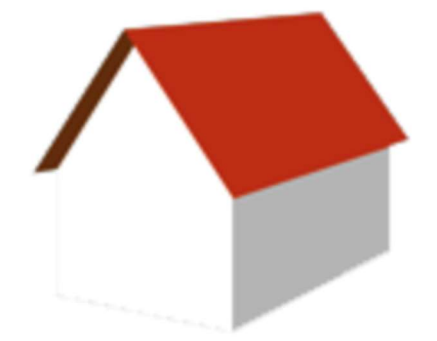

Abbildung 22: Satteldach<sup>53</sup>

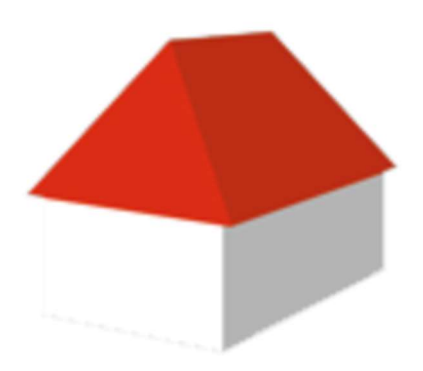

Abbildung 23: Walmdach<sup>54</sup>

Die gewählte Dachform ist insofern relevant, da jede der oben angeführten Formen eine unterschiedliche Unterkonstruktion benötigt. Für die Errichtung eines Flachdaches werden andere Bauteile und Aufbauten benötigt, als für ein Sattel-, oder Walmdach.

# 2.3.1.7 Balkone und Terrassen

Der Hauptunterschied zwischen Balkon und Terrasse besteht darin, dass ein Balkon immer erhöht an der Hausfassade zu finden ist, während die Terrasse eine Plattform auf dem jeweiligen Bodenniveau ist, welche an ein Gebäude anschließt.

 $\overline{a}$ 53 Abb. entnommen aus: Mein Dach: online verfügbar unter: URL: https://www.meindach.de/ratgeber/top-10-dachformen-finden-sie-die-richtige-dachform-fuer-ihr-haus/ (Stand: 14. April 2020) 54 Abb. entnommen aus: Mein Dach: online verfügbar unter: URL: https://www.meindach.de/ratgeber/top-10-dachformen-finden-sie-die-richtige-dachform-fuer-ihr-haus/ (Stand: 14. April 2020)

(Dach-)Terrassen schaffen einen Abschluss von Aufenthaltsräumen, da diese in den meisten Fällen nicht auskragen. Jedoch muss man bei der Errichtung darauf achten, den Witterungseinflüssen mit bautechnischen Überlegungen entgegenzuwirken.

Im Gegensatz zu Terrassen bilden Balkone keinen Abschluss von Aufenthaltsräumen, sondern sind von drei Seiten von kalter Luft umgeben. 55 Durch die auskragende Deckenplatte entsteht eine Wärmebrücke, welche durch bautechnische Lösungen zu vermeiden ist. Spezielle Konstruktionen ermöglichen es, die Wärmebrücke zu umgehen und infolgedessen ist es wichtig zu wissen ob das Gebäude einen Balkon haben soll.

# 2.3.1.8 Garage und Carport

 $\overline{a}$ 

Ein Neubau eines Gebäudes benötigt laut den Bauordnungen in Österreich und Deutschland eine gewisse Anzahl von Stellplätzen in Abhängigkeit der Nutzfläche des Gebäudes. Dabei unterscheidet man zwischen oberirdischen und unterirdischen Stellplätzen.

Bei der Errichtung eines Gebäudes gibt es die Möglichkeit einer Garage beziehungsweise eines Carports um die Kraftfahrzeuge auch dementsprechend zu schützen. Eine Garage ist meist durch ein Garagentor abschließbar und hat feste Wände.

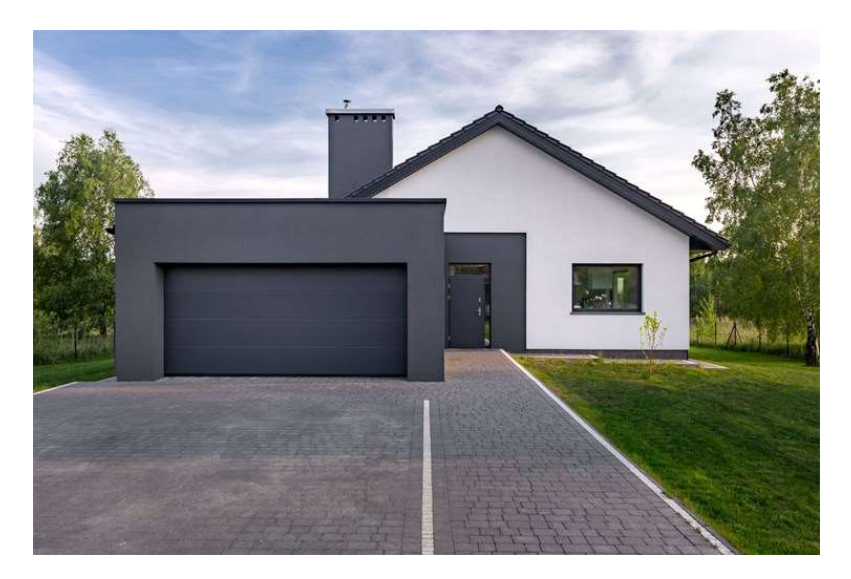

Abbildung 24: Garage<sup>56</sup>

<sup>55</sup> Vgl. Riccabona, Christof, Arch., Mezera, Karl, Arch.: Baukonstruktionslehre 1 - Rohbauarbeiten<sup>9</sup> , Wien 2010, S. 434.

<sup>56</sup> Abb. entnommen aus: Der Standard: online verfügbar unter: URL: https://apps.derstandard.at/privacywall/story/2000073793113/carport-oder-garage-wofuer-haben-sie-sich-entschieden (Stand: 14. April 2020)

Das Carport hingegen ist ein Unterstand für Kraftfahrzeuge. Dieser kann freistehen und ist im Vergleich zur Garage nicht komplett geschlossen.

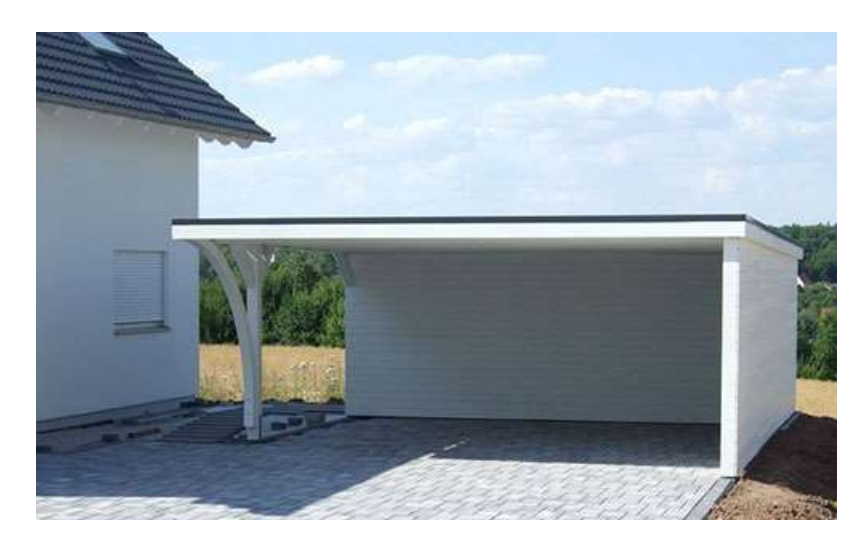

Abbildung 25: Carport<sup>57</sup>

Die Konstruktion spielt insofern eine Rolle für die Baukostenrechnung, da je nach verwendetem Baurecht das Carport als Baumasse miteinberechnet wird.

# 2.3.1.9 Nebengebäude, Müllraum, etc.

Bei Nebenräumen kann es sich beispielsweise um Müll-, Wasch-, oder Fahrradräume handeln. Für die Kalkulation ist die Angabe der Fläche relevant.

# 2.3.1.10 Außenanlagen, Asphalt, Pflaster

Unter dem Punkt Außenanlagen wirken alle Gestaltungen in Abhängigkeit der Fläche rund um das Gebäude, jedoch speziell die Zufahrt, ein. Diese kann entweder mittels herkömmlichen Asphaltes, oder auch aus Pflastersteinen hergestellt werden.

Beide Arten haben einen geringen Preisunterschied, da bei der Variante mit Asphalt einerseits hohe Materialkosten, andererseits nur geringe Arbeitskosten anfallen. Die Variante mit Pflastersteinen verhält sich konträr dazu.

 $\overline{a}$ 57 Abb. entnommen aus: Easycarport: online verfügbar unter: URL: https://www.easycarport.de/konfigurator/carport.html (Stand: 14. April 2020)

### 2.3.1.11 Gartengestaltung

Über die Angabe der Gartengestaltung können über Richtwerte die Kosten für einen Quadratmeter Gartenfläche berechnet werden.

Die Gartengestaltung beinhaltet Leistungen wie zum Beispiel das Verlegen eines Rasens oder das pflanzen von Bäumen.

### 2.3.1.12 Heizsystem

Der Baukostenrechner unterscheidet vier Arten von Heizsystemen:

- Gasheizung
- Ölheizung
- Pelletsheizung
- Erdwärme

 $\overline{a}$ 

Um die Baukosten so exakt wie möglich zu berechnen bedarf es einer Auswahl des gewünschten Systems, da jene diverse Vor-, und Nachteile haben.

Studien belegen, dass das Heizen mit Erdgas-Brennwertsystemen in allen Gebäudeklassen am preisgünstigsten ist. Ein hoher Wirkungsgrad, die gute Energieausbeute, sowie der geringe Platzbedarf zählen zu den Vorteilen. Ein Nachteil ist definitiv die Tatsache, dass Gas ein fossiler Brennstoff und man vom Ausland abhängig ist.<sup>58</sup>

Mit der lange bewährten Ölheizung lässt es sich sehr günstig heizen, sofern der Ölpreis am Weltmarkt sehr tief liegt. Jedoch sprechen wir auch hier wieder von einem fossilen Brennstoff der starke Preisschwankungen mit sich bringt. Des Weiteren gilt in Österreich seit 2020 ein Einbauverbot für Ölheizungen in Neubauten.59 Deutschland befasst sich ebenfalls schon seit längerem mit einem solchen Verbot. Dennoch gibt es im Baukostenrechner noch die Möglichkeit der Ölheizung, da diese in Deutschland noch nicht verboten ist.

Die Pelletsheizung führt zwar zu hohen Anschaffungskosten und benötigt einen höheren Platzbedarf als beispielsweise eine Gasheizung, allerdings ist der ökologische Fußabdruck ein sehr geringer. Die Investitionskosten können meist durch staatliche Förderungen ausgeglichen werden.<sup>60</sup>

<sup>58</sup> Vgl. Österreichische Energieagentur: online verfügbar unter: URL: https://www.energyagency.at/aktuelles-presse/presse/detail/artikel/heizkostenvergleich-heizen-mit-erdgas-am-billigsten-holz-und-pellets-am-besten-fuer-die-umwelt.html?no\_cache=1 (Stand: 15. April 2020) 59 Vgl. Bundesgesetz über die Unzulässigkeit der Aufstellung und des Einbaus von Heizkesseln von Zentralheizungsanlagen für flüssige fossile oder für feste fossile Brennstoffe in Neubauten (Ölkesseleinbauverbotsgesetzt – ÖKEVG 2019), BGBI I NR. 2020/6. 60 Vgl. ub.de Fachwissen GmbH: online verfügbar unter: URL: https://www.pelletheizung.info/vorteile-nachteile (Stand: 15. April 2020)

Mit der Entscheidung zur Erdwärme überwiegen für den Nutzer die Vorteile. Günstige Betriebskosten, Umweltfreundlichkeit, geringe Wartung und die Zukunftssicherheit, um nur einige zu nennen, erwarten den Kunden. Somit zeichnet sich diese Art der Heizung durch das gute Verhältnis ihrer Kosten-Nutzen aus.<sup>61</sup>

## 2.3.1.13 Kamin & Ofen

 $\overline{a}$ 

Nach der Auswahl des Heizsystems der Zentralheizung obliegt die Entscheidung einer Einzelheizung in Form eines Kamines oder Ofens beim Kunden.

Durch die zunehmende Energieknappheit und Versorgungsunsicherheit einerseits sowie der Wunsch nach einer gemütlichen Feuerstelle im Wohnzimmer andererseits, gewinnen Einzelheizungen in den letzten Jahren immer mehr an Beliebtheit. Prinzipiell kann man zwischen Kamin und Ofen entscheiden.

Kamine sind wegen ihrer einzigartigen Atmosphäre sehr beliebt. Der Wirkungsgrad der Heizung ist aber relativ gering. Ihre Wärme geben sie hauptsächlich durch Strahlung ab wobei die Wärme der Rauchgase ungenutzt durch den Schornstein zieht. Der Feuerraum eines Kamins kann in verschiedenen Varianten wie etwa ein-, zwei-, drei-, oder allseitig offen ausgeführt werden.<sup>62</sup>

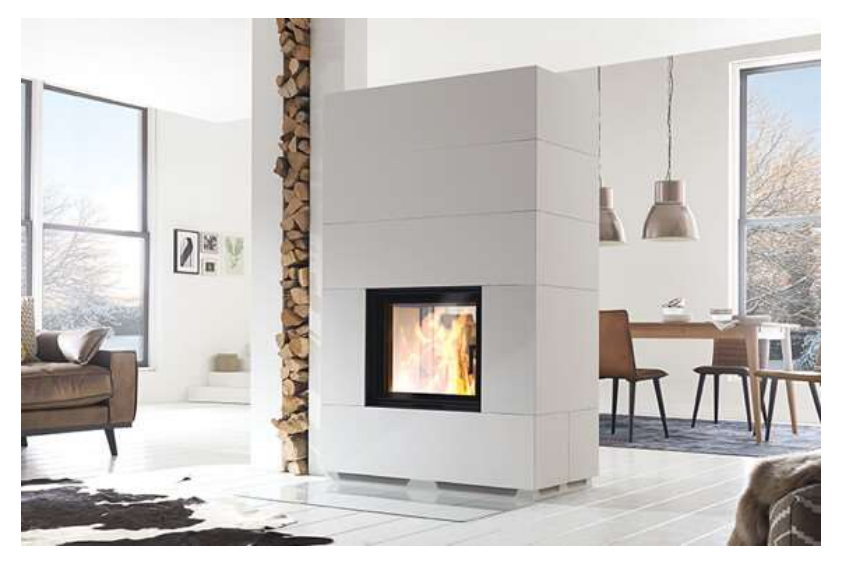

Abbildung 26: Kamin<sup>63</sup>

<sup>&</sup>lt;sup>61</sup> Vgl. Wärmepumpe Austria: online verfügbar unter: URL: https://www.waermepumpe-austria.at/vorteile-einer-waermepumpe (Stand: 15. April 2020)

<sup>62</sup> Vgl. Riccabona, Christof, Arch., Mezera, Karl, Arch.: Baukonstruktionslehre 3 - Haustechnik<sup>8</sup> , Wien 2011, S. 190.

<sup>63</sup> Abb. entnommen aus: Ofenseite: online verfügbar unter: URL: https://www.ofenseite.com/kamin-als-raumteiler (Stand: 20. April 2020)

Im Vergleich zum Kamin, ist der typische Kachelofen schon um einiges effizienter. Die hohen Temperaturen, die infolge des Verbrennungsvorganges im Inneren entstehen, erfordern gut speichernde Materialien als Verkleidung. Durch die hohe Speicherfähigkeit entstehen an der Oberfläche der Verkleidung niedrige und angenehme Oberflächentemperaturen.<sup>64</sup>

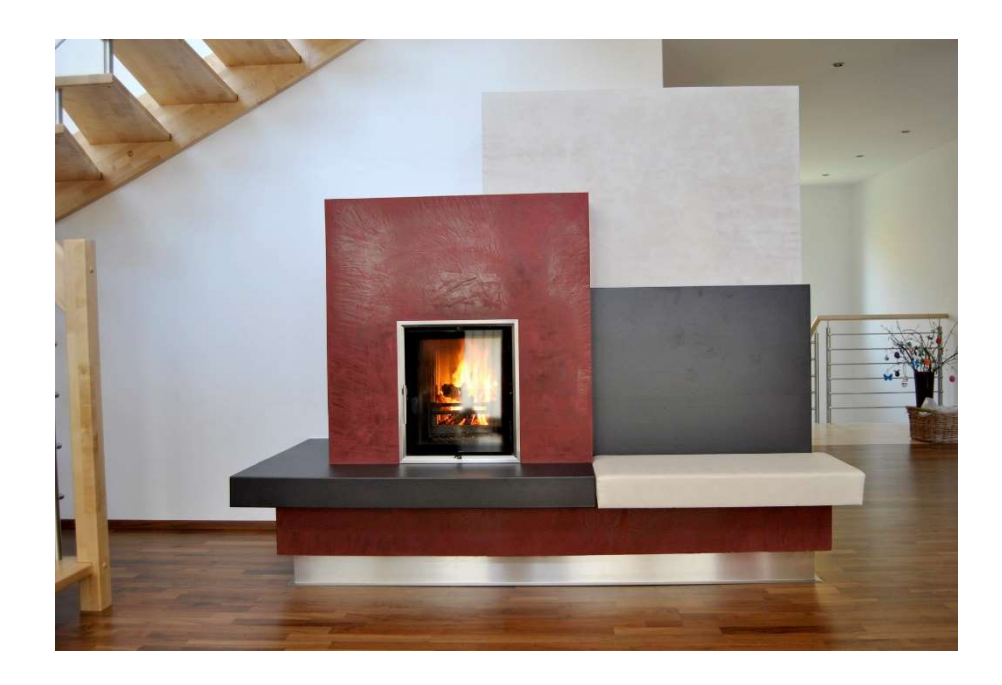

Abbildung 27: Kachelofen<sup>65</sup>

# 2.3.1.14 Sanitär-, und Elektroausstattung Qualität

 $\overline{a}$ 

Die meisten Kosten bei der Errichtung eines Gebäudes fallen zwar in die Konstruktion, jedoch kann sich auch die Ausstattung in den Wohnräumen stark auf die Endkosten auswirken.

Speziell die Sanitär-, und Elektroausstattung werden meist oft unterschätzt. Diese Ausstattungen werden in die Klassen Mittel, Hoch und Luxus unterteilt.

Eine Mittlere Ausstattung kann mit dem Sortiment eines herkömmlichen Baumarktes verglichen werden. Im Sanitärbereich können dies etwa Fliesen und gängige Armaturen sein. Die Elektroausstattung ist vollkommen ausreichend, enthält jedoch keine speziellen Geräte wie zum Beispiel eine Türklingel mit Kamera.

 $64$  Vgl. Riccabona, Christof, Arch., Mezera, Karl, Arch.: Baukonstruktionslehre  $3$  – Haustechnik<sup>8</sup> , Wien 2011, S. 196.

<sup>65</sup> Abb. entnommen aus: Wohnen mit Beton: online verfügbar unter: URL: http://wohnen-mitbeton.at/projects/kachelofen-modern/ (Stand: 20. April 2020)

Entscheidet man sich für die Klasse darüber kann das Budget durchwegs schon Böden aus Naturstein, oder auch alltagsunterstützende Elektronik beinhalten.

Die Wahl der Luxusausstattung hat mehr oder minder keine Grenzen nach oben.

## 2.3.1.15 Solaranlage

 $\overline{a}$ 

Um möglichst autark zu leben nutzen immer mehr Hausbesitzer auf passive Systeme zur Nutzung der Sonnenenergie zurück.<sup>66</sup>

Die Nutzung der Sonnenenergie ist ökonomisch unbedenklich, da keine Rückstände oder Abgase erzeugt werden.<sup>67</sup> Ein großes Problem ist hingegen der schwache Ertrag im Winter, der meist durch konventionelle Heizsysteme ausgeglichen werden muss. Deshalb werden Solarheizungen mittlerweile als Ergänzung zu den herkömmlichen Heizsystemen eingebaut.<sup>68</sup>

Umgewandelt wird die Solarenergie in einem Kollektor. Dieser besteht aus einem Absorber (Kupfer, Stahl, Aluminium oder Kunststoff), der von einem Wärmeträgermedium (Wasser, Öl, Luft etc.) durchflossen wird. Die dadurch entstehende Wärme wird entweder direkt (Poolheizung) oder über einen Speicher dem Versorgungssystem zugeführt.<sup>69</sup>

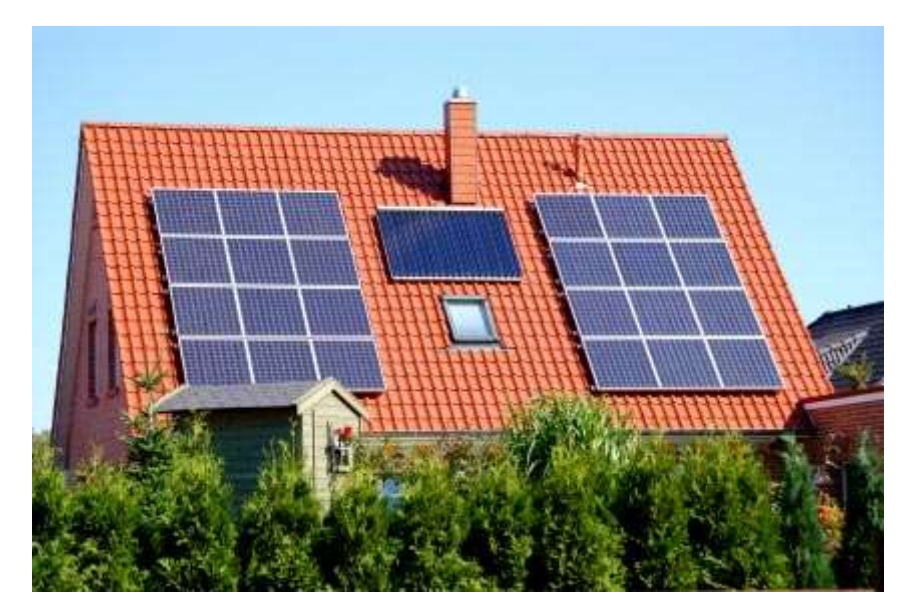

Abbildung 28: Solaranlage<sup>70</sup>

<sup>66</sup> Vgl. Riccabona, Christof, Arch., Mezera, Karl, Arch.; Baukonstruktionslehre 3 – Haustechnik<sup>8</sup> , Wien 2011, S. 296.

<sup>67</sup> Vgl. Riccabona, Christof, Arch., Mezera, Karl, Arch.: Baukonstruktionslehre 3 - Haustechnik<sup>8</sup> , Wien 2011, 2011, S. 300.

<sup>68</sup> Vgl. Riccabona, Christof, Arch., Mezera, Karl, Arch.: Baukonstruktionslehre 3 - Haustechnik<sup>8</sup> , Wien 2011, 2011, S. 302

<sup>69</sup> Vgl. Riccabona, Christof, Arch., Mezera, Karl, Arch.: Baukonstruktionslehre 3 - Haustechnik<sup>8</sup> , Wien 2011, 2011, S. 302.

<sup>&</sup>lt;sup>70</sup> Abb. entnommen aus: Solaranlagen Portal: URL: https://www.solaranlagen-portal.com/solar/solaranlage (Stand: 20. April 2020)

# 2.3.1.16 Fenster und Terrassentüren

Die Auswahl der Fenster ist mitunter ein Grund, der sich in den Kosten auswirken kann. Im Baukostenrechner wird zwischen folgenden Materialarten unterschieden:

- Kunststoff
- Kunststoff-Alu
- Holz
- Holz-Alu

Fenster und Terrassentüren sind Öffnungen in der Fassade eines Gebäudes, welche umfangreiche Aufgaben zu erfüllen haben. Sie sollten grundsätzlich<sup>71</sup>

- Licht einlassen
- Ausblick nach draußen gewähren
- den Luftaustausch ermöglichen

sowie auch

- in den Wintermonaten Wärme einlassen
- in den Sommermonaten Wärme abhalten
- Transmissions- und Lüftungswärmeverluste begrenzen
- einen guten Schallschutz haben
- Sicht-, und Blendschutz bieten

Um all diesen Anforderungen gerecht zu werden, gibt es verschiedene Fenstersysteme mit diversen Vor-, und Nachteilen.

Kunststofffenster punkten vor allem mit der freien Farbwahl. Sie können so ausgewählt werden, dass sie zum farblichen Gesamtkonzept des Hauses passen. Des Weiteren sind sie preislich günstiger als Systeme aus Holz. Bautechnisch gesehen weisen die Fenster aus Polivinylchlorid (PVC) gute Dämmwerte und eine Unempfindlichkeit gegen Reinigungsmittel auf.

Die Kombination aus Kunststoff-Alu vereint die Vorteile des Aluminiums mit dem des Kunststoffes.<sup>72</sup> Durch die Aluminium-Haut auf der Außenseite des Fensters wird nicht nur der Einbruchschutz, sondern auch die Langlebigkeit um einiges gesteigert.

Das Klassische Holzfenster ist vor allem bei Kunden mit Bedacht auf die ökonomische Komponente sehr beliebt. Speziell im Inneren verbreitet es Wärme und

 $\overline{a}$ 71 Vgl. Riccabona, Christof, Arch., Mezera, Karl, Arch.: Baukonstruktionslehre 2 – Ausbauarbeiten<sup>9</sup> , Wien 2011, S. 347.

<sup>&</sup>lt;sup>72</sup> Vgl. Riccabona, Christof, Arch., Mezera, Karl, Arch.: Baukonstruktionslehre 2 - Ausbauarbeiten<sup>9</sup> , Wien 2011, S. 383.

Komfort. Da Holz im Laufe der Jahre durch diverse Witterungseinflüsse eine eigene Patina entwickelt, sind diese Fenster etwas Wartungsintensiver. $^{73}$ 

Durch die Kombination von Holz mit Aluminium hat man wiederum den Vorteil des Oberflächenschutzes durch das Aluminium mit dem Holz vereint. Diese Fenster erfreuen sich steigender Beliebtheit.

# 2.3.1.17 Beschattung

Mit der Auswahl der Fenster muss man sich als Kunde auch Gedanken über die passende Beschattung machen. Speziell in den Sommermonaten verhindert man so ein Aufheizen des Gebäudes durch die Sonnenstrahlung. Im Baukostenrechner wird zwischen einer elektrisch und händisch betriebenen Beschattung verglichen. Die elektrische Beschattung ist etwas kostspieliger.

Die gängigsten Systeme am Markt sind:

- Rollläden
- Raffstoren
- Innenjalousien

Die Rollladenpanzer kann entweder aus Holz-, Kunststoff-, oder Aluminiumprofillamellen bestehen. Er schließt luftdicht ab, erlaubt aber eine Lüftung ohne Durchsicht durch Schlitze. Das Rollladensystem kann entweder händisch, oder elektrisch betrieben werden<sup>74</sup>

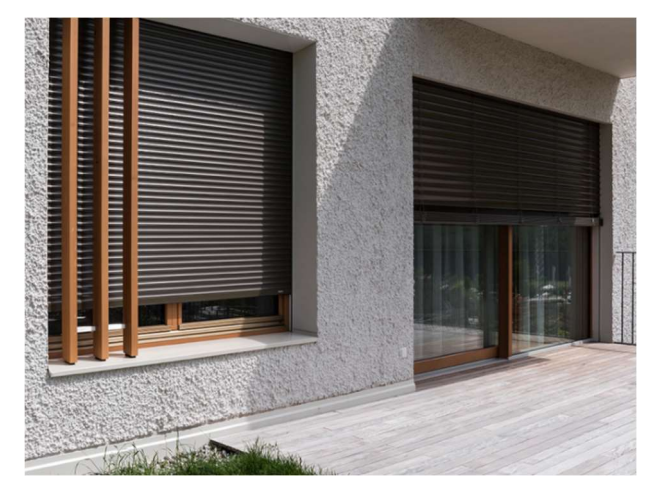

Abbildung 29: Rollladen<sup>75</sup>

 $\overline{a}$ <sup>73</sup> Vgl. Riccabona, Christof, Arch., Mezera, Karl, Arch.: Baukonstruktionslehre 2 - Ausbauarbeiten<sup>9</sup> , Wien 2011, S. 367 ff.

<sup>74</sup> Vgl. Riccabona, Christof, Arch., Mezera, Karl, Arch.: Baukonstruktionslehre 2 – Ausbauarbeiten<sup>9</sup> , Wien 2011, S. 429

<sup>75</sup> Abb. entnommen aus: Hella: online verfügbar unter: URL: https://www.hella.info/de/fensterfassade/rolllaeden#Vorbaurolll%C3%A4den (Stand: 20. April 2020)

Raffstoren sind eine Sonderform von Rollläden. Sie bestehen aus Lamellen in unterschiedlichen Breiten, welche an einem Seil befestigt sind. Sie werden beim Einfahren nicht eingerollt, sondern zusammengeschoben. Der Antrieb erfolgt über einen Motor.<sup>76</sup>

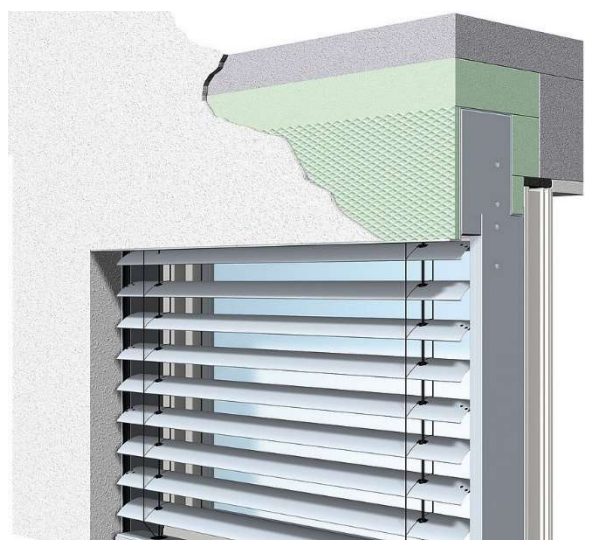

Abbildung 30: Raffstore<sup>77</sup>

Die günstigste der drei Systeme ist die Innenjalousie. Sie wird hinsichtlich Material und Bedienung gleich wie ein Rollladen ausgeführt, jedoch ist die Effizienz gegen Wärme um einiges schlechter. Der Antrieb erfolgt in den meisten Fällen händisch.<sup>78</sup>

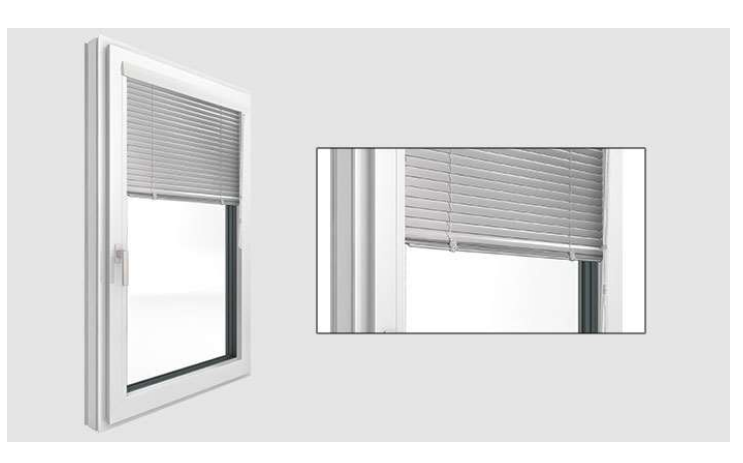

Abbildung 31: Innenjalousie<sup>79</sup>

<sup>76</sup> Vgl. Riccabona, Christof, Arch., Mezera, Karl, Arch.: Baukonstruktionslehre 2 – Ausbauarbeiten<sup>9</sup> , Wien 2011, S. 432.

<sup>77</sup> Abb. entnommen aus: Actual: online verfügbar unter: URL: https://www.actual.at/de/sonnenschutz/raffstore/ (Stand: 20. April 2020)

 $\frac{78 \text{ Vgl.} \text{Riccabona}}{2}$ , Christof, Arch., Mezera, Karl, Arch.: Baukonstruktionslehre 2 – Ausbauarbeiten<sup>9</sup> , Wien 2011, S. 436.

<sup>79</sup> Abb. entnommen aus: Herhof: online verfügbar unter: URL: https://www.herhof.at/internorm/de-at/produkte/sonnenschutz/ (Stand: 20. April 2020)

 $\overline{a}$ 

Um die Ausstattung des Gebäudes zu komplettieren und in weiterer Folge die Kosten berechnen zu können, wird als letzter Schritt die Qualität der Türen ausgewählt. Hier wird wiederum zwischen Mittel, Hoch und Luxus unterschieden. Eine Innentür besteht aus verschiedenen Komponenten wie zum Beispiel dem Türblatt, der Zarge und den Beschlägen.

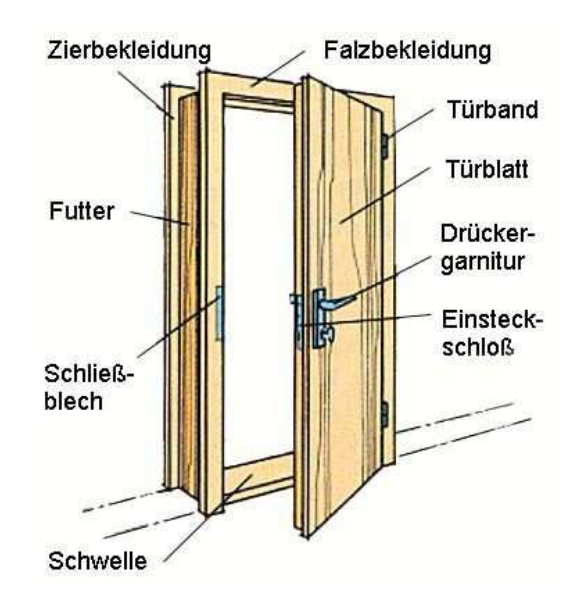

Abbildung 32: Bestandteile einer Tür<sup>80</sup>

Die Qualität der verschiedenen Bestandteile, wie in Abbildung 31 beschrieben, bestimmt den Grad der Ausführung. Den wichtigsten Bestandsteil bildet aber das Türblatt.

Eine Türe der Mittelklasse besteht meist aus einer Deckplatte aus Holzwerkstoffen, wobei das Innere der Tür einen Wabenkern besitzt um Kosten einzusparen. Durch die Hohlraumfüllung wird ausreichende Stabilität gewährleistet, jedoch ist der Schallschutz relativ schwach. 81

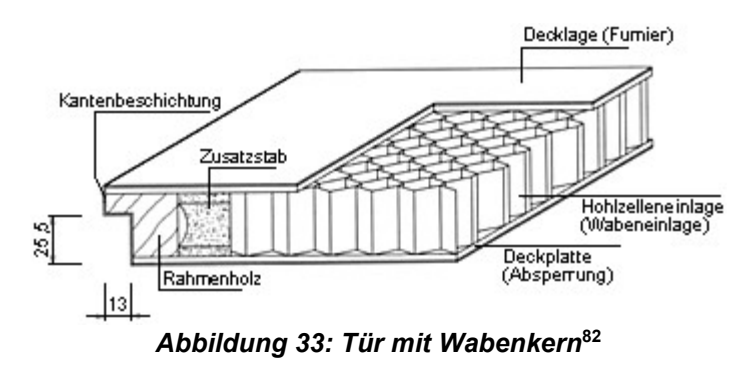

<sup>80</sup> Abb. entnommen aus: Baumarkt: online verfügbar unter: URL: https://www.baumarkt.de/ratgeber/a/tueren-einbauen-maueroeffnung-berechnen-masse-nach-din/ (Stand: 20. April 2020)

 $81$  Vgl. Riccabona, Christof, Arch., Mezera, Karl, Arch.: Baukonstruktionslehre 2 - Ausbauarbeiten<sup>9</sup> , Wien 2011, S. 284.

<sup>82</sup> Abb. entnommen aus: Baumarkt: online verfügbar unter: https://www.baumarkt.de/ratgeber/a/tueren-einbauen-maueroeffnung-berechnen-masse-nach-din/ (Stand: 20. April 2020)

Will man etwas tiefer in die Tasche greifen und einen besseren Schallschutz erzielen, dann sollte man ein Türblatt mit einem Kern aus einer Vollspanplatte wählen. Sie ist sehr stabil, hat einen guten Schallschutz und kann auch für Lichtausschnitte eingesetzt werden.<sup>83</sup>

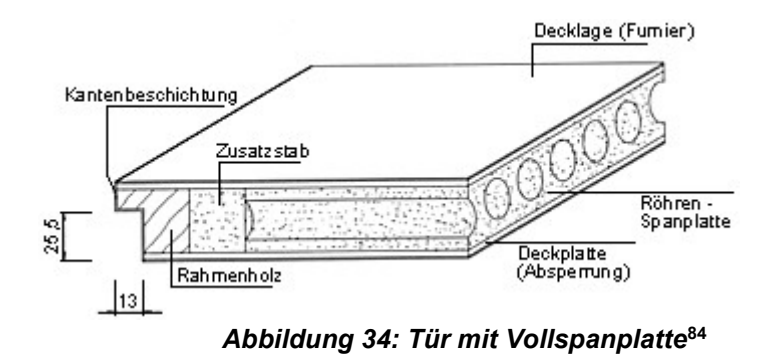

Fällt die Wahl bei der Türe auf die Luxusvariante gibt es fast keine Grenzen nach oben. Beliebt sind die Varianten aus Massivholz, oder eine Schichtverleimte Rahmentür. Letztere bietet am meisten Stabilität und Schallschutz.<sup>85</sup>

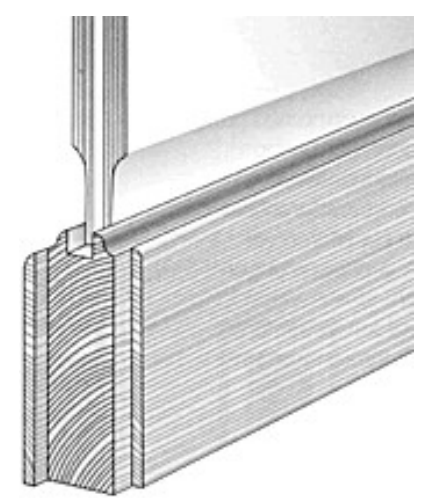

Abbildung 35: Schichtverleimte Rahmentür<sup>86</sup>

<sup>83</sup> Vgl. Riccabona, Christof, Arch., Mezera, Karl, Arch.: Baukonstruktionslehre 2 - Ausbauarbeiten<sup>9</sup> , Wien 2011, S. 284.

<sup>84</sup> Abb. entnommen aus: Baumarkt: online verfügbar unter: URL: https://www.baumarkt.de/ratgeber/a/innentueren-und-ihr-unterschiedliches-innenleben/ (Stand: 20.04.2020)

<sup>85</sup> Vgl. Riccabona, Christof, Arch., Mezera, Karl, Arch.: Baukonstruktionslehre 2 - Ausbauarbeiten<sup>9</sup> , Wien 2011, S. 284.

<sup>86</sup> Abb. entnommen aus: Baumarkt: online verfügbar unter: URL: https://www.baumarkt.de/ratgeber/a/innentueren-und-ihr-unterschiedliches-innenleben/ (Stand: 20.04.2020)

# 2.3.2 Funktion des Baukostenrechners

Die Funktionsweise des Baukostenrechners basiert auf 15-jährigen Erfahrungswerten in der Baubranche. Bei jedem Bauwerk mit unterschiedlicher Bauart und Qualität wiederholen sich bestimmte grundlegende Vorgänge in Form von verschiedenen Gewerken die für die Errichtung des Gebäudes relevant sind.

Folgende Tabelle veranschaulicht die prozentuelle Aufteilung der Gewerke eines gewöhnlichen Einfamilienhauses in Holzbauweise.

| <b>Gewerk</b>                        | in Prozent |
|--------------------------------------|------------|
| <b>Baumeisterarbeiten</b>            | 20,99%     |
| Estricharbeiten                      | 2,12%      |
| Fassadenarbeiten                     | 2,55%      |
| Spengler-, und Schwarzdeckerarbeiten | 2,27%      |
| Fenster, Türen & Beschattung         | 10,86%     |
| Installationsarbeiten HLS            | 6,98%      |
| Installationsarbeiten Elektro        | 7,23%      |
| Trockenbau-, und Malerarbeiten       | 6,16%      |
| Fliesenlegerarbeiten                 | 3,01%      |
| Schlosserarbeiten                    | 0,55%      |
| Zimmererarbeiten                     | 23,04%     |
| Außenanlagen                         | 1,37%      |
| Gebäudereinigung                     | 0,27%      |
| Planung, Bauleitung, Vermessung etc. | 8,48%      |
| Behörden                             | 4,11%      |

Tabelle 3: Kostenaufstellung eines Einfamilienhauses<sup>87</sup>

Aus diesen, über längeren Zeitraum gesammelten Zahlen wurde unter Berücksichtigung der jährlichen Inflation ein Mittelwert berechnet. Dieser Wert x muss nun mit der Nutzfläche multipliziert werden, um einen ersten Anhaltswert zu erhalten. Selbstverständlich wird dieser Mittelwert ständig der Inflation angepasst.

Um die Nutzfläche zu erhalten, wird die Netto-Grundfläche (NF) des Gebäudes ermittelt. Sie beschreibt alle Gebäudeflächen abzüglich der Konstruktion. Als Annahme für den Abzug der Konstruktion dient normalerweise ein Standard-Wandaufbau mit 20cm Tragkonstruktion und 20cm Wärmedämmung für die Außenhaut und im Inneren eine 15cm starke Wand. Jedoch gibt der Nutzer ohnehin nur die gewünschte Wohnfläche an, sodass dieser Schritt nicht in die Berechnung einfließt.

 $\overline{a}$ 87 Eigene Tabelle

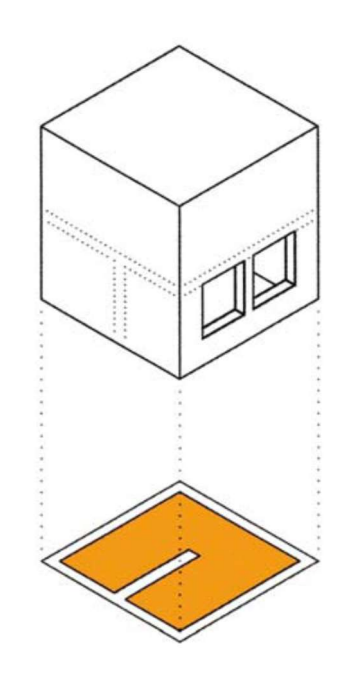

Abbildung 36: Netto-Grundfläche<sup>88</sup>

Basierend auf diesem Mittelwert x und der Nutzfläche des Bauwerks berechnet der Baukostenrechner nun vorerst immer die günstigste Bauweise für die ausgewählten Standardparameter, wie etwa die Anzahl der Geschosse, oder der gewählten Dachform.

Der daraus entstandene Wert berücksichtigt nun in der zweiten Phase der Berechnung alle Sonderwünsche des Benutzers. Ab diesem Zeitpunkt werden alle Entscheidungen wie zum Beispiel die Qualität diverser Einbauteile greifend. Diese Steigerung der Kosten basiert wiederum auf Erfahrungswerten von bereits realisierten Bauwerken in der Vergangenheit. So entsteht am Ende ein Multiplikationsfaktor x der die endgültige Kostenschätzung berechnet.

Die Zahl, welche dem Kunden präsentiert wird, berücksichtigt keine zu Mehrkosten führenden Umstände, sondern geht immer vom günstigsten Fall aus. Zumal eine solche Berücksichtigung schlicht unmöglich wäre, da kein Bauvorhaben identisch ist.

<sup>88</sup> Abb. entnommen aus: Ö-Norm B 1800: Ermittlung von Flächen und Rauminhalten von Bauwerken und zugehörigen Außenanlagen (Ausgabe: 1.8.2013)
# 3. Fazit

Zu Beginn ist zu erwähnen, dass es viele verschiedene Möglichkeiten gibt einen Businessplan zu erstellen. Der Schwerpunkt jedoch liegt bei fast allen Modellen auf der wirtschaftlichen, technischen und finanziellen Analyse. Die Gestaltung des Businessplans ist also auch stark abhängig vom Zweck, Nutzen und der Art des Vorhabens.

Zweifelsohne aber kann man sagen, dass die Erstellung eines Businessplans vor der Gründung oder vor Umsetzung einer Idee unabdingbar ist. Durch technische, betriebswirtschaftliche und strategische Analysen kann man ableiten ob eine Idee bzw. eine Unternehmung Sinn macht oder ob man noch einige Punkte überarbeiten muss. In vielen Kapiteln wird von in der Praxis bewährten Thesen und Modellen Gebrauch gemacht, wie beispielsweise bei der Markt- und Branchenanalyse. Natürlich wurde aber auch bei diesen Modellen versucht, diese so realitätsnah wie möglich auf die eigene Produktidee zu projizieren, um eine realitätsnahe Bewertung zu ermöglichen.

Im Gegensatz dazu wird bei Kapiteln wo es um die Beschreibung des Produkts oder der Produktidee, also eher um technischen Analysen geht, individuelle Einschätzungen, Bewertungen und Darstellungen des Gründers geben.

### 3.1 Auswirkungen

Die Erstellung des Baukostenrechners unter Berücksichtigung der wirtschaftlichen, technischen und finanziellen Aspekte hat sowohl für den Benutzer, als auch für den Betreiber der Website nur positive Auswirkungen.

Fortan haben Personen mit dem Wunsch vom Eigenheim nun die Möglichkeit sich seriös darüber zu informieren, inwiefern sie durch einen Hausbau finanziell belastet werden. Dadurch, dass der Baukostenrechner nicht nur eine Option darstellt um möglichst schnell die Kosten zu ermitteln, sondern dies auch auf Basis der Hintergrundinformationen berechnet, hat der Benutzer so eine hohe Treffsicherheit hinsichtlich der Genauigkeit. Betrachtet man das derzeitige Marktangebot kann man durchaus sagen, dass der Rechner in seiner Form einzigartig ist.

Sobald die erwünschten Klickzahlen erreicht sind, und sich durch das Einschalten von Werbungen die Website für den Betreiber rechnet, kann man den Baukostenrechner durchaus als Erfolg betrachten. Auch regionale Unternehmen bekommen so die Chance im Internet Publik zu sein und den bisherigen Kundenstamm zu erweitern.

Der Websitebetreiber, das Unternehmen "Kitz Projekt" soll aufgrund diverser Webeeinschaltungen ebenfalls neue Kunden für sich gewinnen. Die gezielte Vermarktung auf der Website soll eventuelle Benutzer aus dem Tiroler Unterland dazu bewegen auf das Unternehmen als Partner aufmerksam zu werden.

## 3.2 Konsequenzen

Im Zuge der Arbeit konnten auch potenzielle Gefahren erfasst werden. Betrachtet man das derzeitige Angebot an Online Baukostenrechnern, ist es auffällig, dass hinter vielen Angeboten meist Unternehmen stehen, die oft auf Basis vom eigenen Sortiment und durch sehr oberflächliche Angaben ein Ergebnis präsentieren. Diese Angebote haben durchaus die Berechtigung am Markt zu sein, jedenfalls sollte man deren Genauigkeit hinterfragen.

Der neu entwickelte Baukostenrechner birgt Gefahr, ebenfalls in diese Ecke gedrängt zu werden. Da sich die Anzahl an betrügerischen Websites täglich häuft, verlieren viele Menschen das Vertrauen in die wirklich seriösen Unternehmen. Genau diesem Umstand soll der Baukostenrechner entgegenwirken und durch seine Vielfalt an Auswahlmöglichkeiten, sowie der dementsprechenden Erfahrung dem Benutzer das Vertrauen vermitteln, der richtige Ansprechpartner für dessen Nachfrage zu sein.

Zusätzlich zum Misstrauen der Benutzer gegenüber Online Rechnern werden zukünftigen Bauherren spätestens beim ersten Kostenvoranschlag vom jeweilig beauftragten Planer enttäuscht. Infolgedessen empfehlen diese den verwendeten Rechner meist nicht an Bekannte weiter. Genau diesen Umstand soll der Baukostenrechner durch seine vielen Parameter, die zur Berechnung verwendet werden, verhindern. Schlussendlich liegt die Entscheidung, vor dem Erstgespräch beim Architekten, die Website aufzurufen aber beim Benutzer.

## 3.3 Ausblick

Die derzeitige Situation in der Baubranche lässt sich mit einem Satz beschreiben: Es wird investiert. Ein nie zuvor dagewesener Wunsch nach dem Eigenheim lässt sowohl ausführende, als auch planende Unternehmen mit ruhigem Gewissen in die Zukunft blicken.

Durch die Erstellung des Businessplanes, samt Baukostenrechner soll ein bisher etwas belächeltes Nischenprodukt anständig vermarktet werden. Ich bin überzeugt davon, dass ein solches Produkt zukünftig viel Anklang finden wird. Erstens ist die Benutzung kostenlos, zweitens bekommt der Benutzer eine sehr detaillierte Information über die Bauwerkskosten. Der große Bonus dieser Website ist das Unternehmen "Kitz Projekt" im Hintergrund. Falls der Benutzer Rückfragen zu den ermittelten Kosten hätte, kann dieser mit dem oben erwähnten Unternehmen auf einen kompetenten Partner zurückgreifen.

Meines Erachtens wird die Anzahl an Personen mit dem Bedürfnis einer schnellen Kostenermittlung sukzessiv steigen. Der Baukostenrechner schafft für beide Seiten einen Nutzen und ist so ein ideales Werkzeug um das Projekt "Eigenheim" zu starten.

## Literaturverzeichnis

Bundesgesetz über die Unzulässigkeit der Aufstellung und des Einbaus von Heizkesseln von Zentralheizungsanlagen für flüssige fossile oder für feste fossile Brennstoffe in Neu-bauten (Ölkesseleinbauverbotsgesetzt – Ö-KEVG 2019): BGBI I NR. 2020/6

Bundeskammer der Architekten und Ingenieurkonsulenten: Honorar Information Architektur, Wien 2008, BIK Verlags Gesellschaft mbH

Motzel, Erhard: Projektmanagement in der Baupraxis: bei industriellen und öffentlichen Bauprojekten, Berlin 1993, Ernst & Sohn Verlag

Möller, Thor, Dr., Dörrenberg, Florian: Projektmanagement: Wirtschafts- und Sozialwissenschaftliches Repetitorium, München 2003, Oldenbourgh Verlag

Preißner, Andreas: Praxiswissen Controlling: Grundlagen – Werkzeuge – Anwendungen, 6.überarbeitete Neuauflage, München 2010, Carl Hanser Verlag

Reichert, Thorsten: Projektmanagement: Projekte zum Erfolg führen, 2.Auflage, Freiburg 2011, Haufe Verlag

Riccabona, Christof, Arch., Mezera, Karl, Arch.: Baukonstruktionslehre 1 – Rohbauarbeiten<sup>9</sup>, Wien 2010, Manz Verlag

Riccabona, Christof, Arch., Mezera, Karl, Arch.: Baukonstruktionslehre 2 – Ausbauarbeiten, Wien 2011, Manz Verlag

Riccabona, Christof, Arch., Mezera, Karl, Arch.: Baukonstruktionslehre 3 – Ausbauarbeiten<sup>8</sup>, Wien 2011, Manz Verlag

Vanini, Ute: Risikomanagement: Grundlagen, Instrumente, Unternehmerpraxis, Stuttgart 2012, Schäffer-Poeschel Verlag

Wolke, Thomas: Risikomanagement, 2.Auflage, München 2008, Oldenbourgh Verlag

#### Internetquellen und weitere Dokumente

Actual: online verfügbar unter: URL: https://www.actual.at/de/sonnenschutz/raffstore/ (Stand: 20. April 2020)

Aktiengesetz: § 91;Organisation; Buchführung, Abs. 2 (Stand: 30. Juli 2019)

Angriff und Verteidigung mit Porter-Strategien: S. 9. ff., online verfügbar unter: URL: https://orgportal-blog.de/fileadmin/media/legacy/angriff\_und\_verteidigung mit porter-strategien.pdf (Stand: 6. August 2019)

Baukostenonline: online verfügbar unter: https://www.baukostenonline.com/ (Stand: 14. April 2020)

Baumarkt: online verfügbar unter: URL: https://www.baumarkt.de/ratgeber/a/tueren-einbauen-maueroeffnung-berechnen-masse-nach-din/ (Stand: 20. April 2020)

Businessplan: online verfügbar unter: URL: https://www.gruenderszene.de/lexikon/begriffe/businessplan?interstitial (Stand 6. August 2019)

Das Umfeld des Marketings: online verfügbar unter: URL: https://www.wiwiweb.de/marketing/grundlagen/umfeld/umfeldma.html (Stand: 23. Juli 2019)

Der optimale Marketing-Mix – die Vertriebspolitik: online verfügbar unter: URL: https://www.wemarcon.de/de/marketing/marketing-mix/ (Stand: 29. Juli 2019)

Der Standard: online verfügbar unter: URL: https://apps.derstandard.at/privacywall/story/2000073793113/carport-oder-garage-wofuer-haben-sie-sich-entschieden (Stand: 14. April 2020)

Die Wettbewerbsstrategie (Matrix) nach Porter: online verfügbar unter: URL: https://smartmarketingbreaks.eu/wettbewerbsstrategie-matrix-porter/ (Stand: 29. Juli 2019)

Die 4Ps des Marketingmix: Produkt, Preis, Vertrieb, Kommunikation: online verfügbar unter: URL: https://www.fuer-gruender.de/wissen/existenzgruendungplanen/marketingmix/ (Stand: 29. Juli 2019)

Easycarport: online verfügbar unter: URL: https://www.easycarport.de/konfigurator/carport.html (Stand: 14. April 2020)

Fiedler, Rudolf, Prof. Dr.: Die Bedeutung des Risikomanagements für Projekte: Würzburg 2005, S. 6, online verfügbar unter: URL: https://www.projektcontroller.de/material/material/Risikomanagement\_in\_Projekten.pdf (Stand: 09.April.2016)

Hella: online verfügbar unter: URL: https://www.hella.info/de/fenster-fassade/rolllaeden#Vorbaurolll%C3%A4den (Stand: 20. April 2020)

Herhof: online verfügbar unter: URL: https://www.herhof.at/internorm/de-at/produkte/sonnenschutz/ (Stand: 20. April 2020)

Iab.austria: online verfügbar unter: URL: https://www.iab-austria.at/iab-standards/werbeformen/ (Stand: 29. Juli 2019)

Marketing: online verfügbar unter: URL: https://www.gruenderszene.de/lexikon/begriffe/marketing?interstitial (Stand: 6. August 2019)

Mein Dach: online verfügbar unter: URL: https://www.meindach.de/ratgeber/top-10-dachformen-finden-sie-die-richtige-dachform-fuer-ihr-haus/ (Stand: 14. April 2020)

Österreichische Energieagentur: online verfügbar unter: URL: https://www.energyagency.at/aktuelles-presse/presse/detail/artikel/heizkostenvergleich-heizen-mit-erdgas-am-billigsten-holz-und-pellets-am-besten-fuer-dieumwelt.html?no\_cache=1 (Stand: 15. April 2020)

Ö-Norm B-1800: Ermittlung von Flächen und Rauminhalten von Bauwerken und zugehörigen Außenanlagen (Stand: 25. April 2020)

Ofenseite: online verfügbar unter: URL: https://www.ofenseite.com/kamin-alsraumteiler (Stand: 20. April 2020)

Onpulson: Stuck in the middle: online verfügbar unter: URL: https://www.onpulson.de/lexikon/stuck-in-the-middle/ (Stand: 6. August 2019)

Pelz, Waldemar, Prof. Dr.: SWOT-Analyse: Beispiele und Tipps zum Erstellen einer SWOT-Analyse, Norderstedt 2004 – aktualisiert im Januar 2016, S. 19, online verfügbar unter: URL: https://www.wpelz.de/ress/swot.pdf (Stand: 30. Juli 2019)

PESTEL-Analyse – Die wichtigsten Einflussfaktoren der Makroumwelt: online verfügbar unter: URL: https://www.management-monitor.de/de/infothek/whitepaper\_pestel\_Analyse.pdf (Stand: 29. Juli 2019)

Preispolitik: online verfügbar unter: URL: http://www.gymbase.de/index/themeng12/bwl/marketing\_06.php (Stand: 29.Juli 2019)

Risikocontrolling: online verfügbar unter: URL: https://risikoscouts.de/risikomanagement/risikocontrolling/#prettyPhoto (Stand: 30. Juli 2019)

Solaranlagen Portal: online verfügbar unter: URL: https://www.solaranlagenportal.com/solar/solaranlage (Stand: 20. April 2020)

Stuck in the Middle: online verfügbar unter: URL: https://www.onpulson.de/lexikon/stuck-in-the-middle/ (Stand 6. August 2019)

SWOT-Analyse: online verfügbar unter: URL: https://www.projektmagazin.de/glossarterm/swot-analyse (Stand: 30. Juli 2019)

SWOT-Analyse: Was ist eine SWOT Analyse? Online verfügbar unter: URL: https://story-baukasten.de/glossar-swot-analyse/ (Stand: 29. Juli 2019)

The Ansoff Matrix: Understanding the Risks of Different Options: online verfügbar unter: URL: https://www.mindtools.com/pages/article/newTMC\_90.htm (Stand: 23. Juli 2019)

ub.de Fachwissen GmbH: online verfügbar unter: URL: https://www.pelletheizung.info/vorteile-nachteile (Stand: 15. April 2020)

Unique-Selling-Proposition (USP): online verfügbar unter: URL: https://www.saxoprint.de/b2bmanager/glossar/unique-selling-proposition/ (Stand: 29. Juli 2019)

Vision/Mission, Ziele, Strategie, Maßnahmen: online verfügbar unter: URL: > https://www.repetico.com/card-69399823 (Stand: 29. Juli 2019)

Wärmepumpe Austria: online verfügbar unter: URL: https://www.waermepumpe-austria.at/vorteile-einer-waermepumpe (Stand: 15. April 2020)

Wettbewerbsanalyse und Konkurrenzanalyse im Businessplan: online verfügbar unter: URL: https://www.fuer-gruender.de/wissen/existenzgruendung-planen/markt/wettbewerber/ (Stand: 24. Juli 2019)

Wettbewerbsanalyse: Untersuchen Sie die Konkurrenz in Ihrem Markt: online verfügbar unter: URL: https://www.gruenderlexikon.de/checkliste/informieren/marktanalyse/wettbewerbsanalyse/ (Stand: 24. Juli 2019)

Wettbewerbsstrategie: online verfügbar unter: URL: http://www.wirtschaftslexikon24.com/d/wettbewerbsstrategie/wettbewerbsstrategie.htm (Stand: 29. Juli 2019)

Wie Sie die Tücken des Projektmanagements meistern: online verfügbar unter: URL: https://www.impulse.de/ressort/it-technik (Stand: 30. Juli 2019)

Wirtschaftslexikon24: Risiko: online verfügbar unter: URL: http://www.wirtschaftslexikon24.com/d/risiko/risiko.htm (Stand: 30. Juli 2019)

Wohnen mit Beton: online verfügbar unter: URL: http://wohnen-mit-beton.at/projects/kachelofen-modern/ (Stand: 20. April 2020)

## Eidesstattliche Erklärung

Ich erkläre hiermit an Eides statt, dass ich die vorliegende Arbeit selbstständig und ohne Benutzung anderer als der angegebenen Hilfsmittel angefertigt habe. Die aus fremden Quellen direkt oder indirekt übernommenen Gedanken sind als solche kenntlich gemacht.

Die Arbeit wurde bisher in gleicher oder ähnlicher Form keiner anderen Prüfungsbehörde vorgelegt und auch noch nicht veröffentlicht.

St. Johann in Tirol, am **\_\_\_\_\_\_\_\_\_\_** 

**Unterschrift** (Celal Durmaz)